#### UNIVERSITAT LEIPZIG

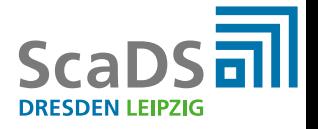

# GRADOOP: Scalable Graph Analytics with Apache Flink

Martin Junghanns

@kc1s

#### Leipzig University

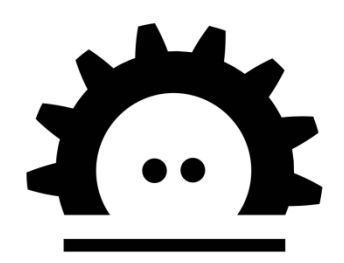

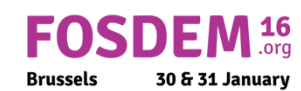

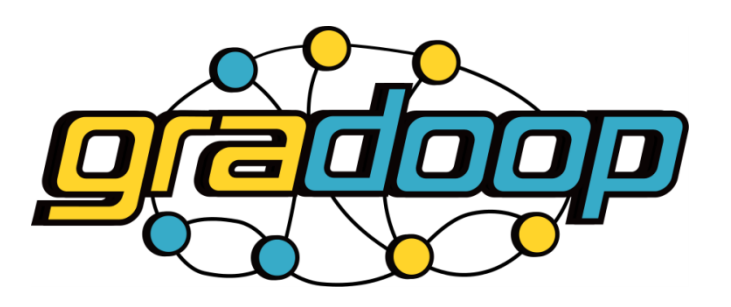

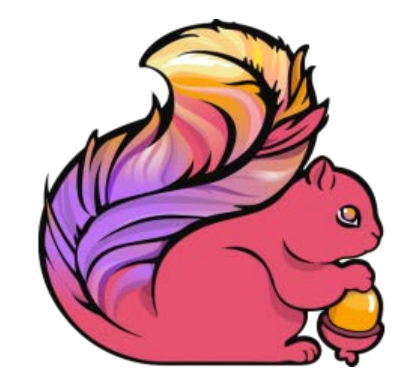

#### About the speaker and the team

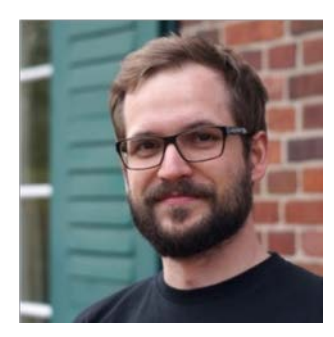

**Martin, PhD Student André, PhD Student**

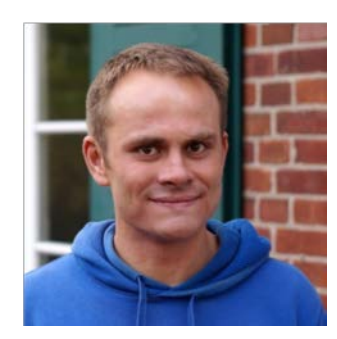

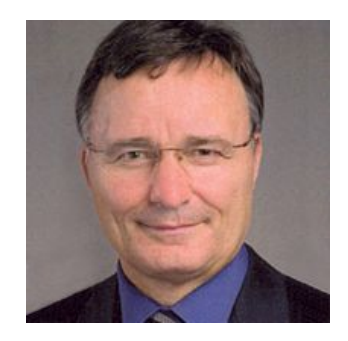

**Prof. Dr. Erhard Rahm** *Database Chair*

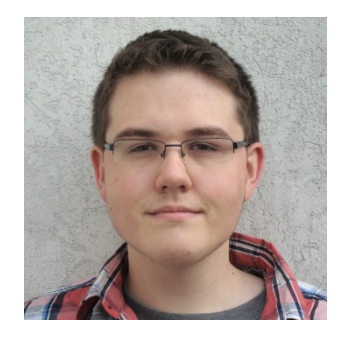

**Niklas, M.Sc. Student Kevin, M.Sc. Student**

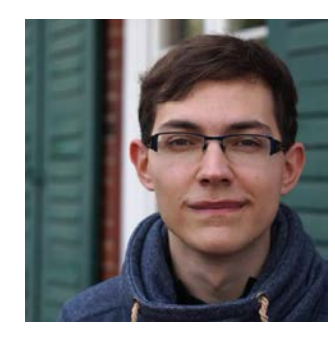

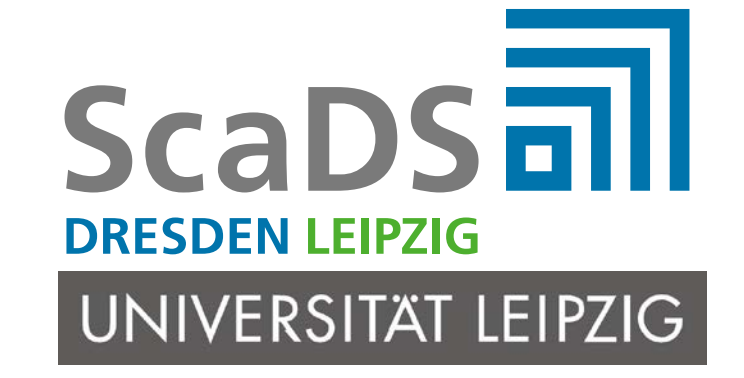

#### Motivation

# "Graphs are everywhere"

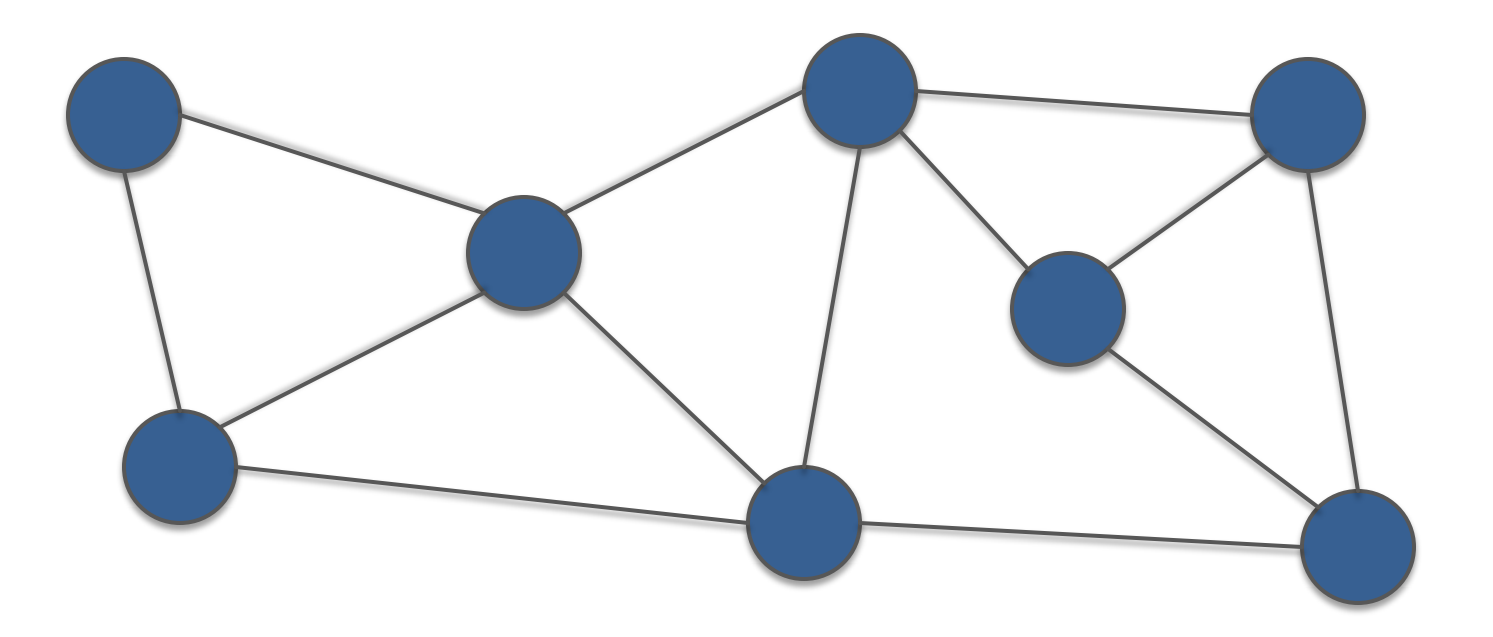

 $Graph = (Vertices, Edges)$ 

# "Graphs are everywhere"

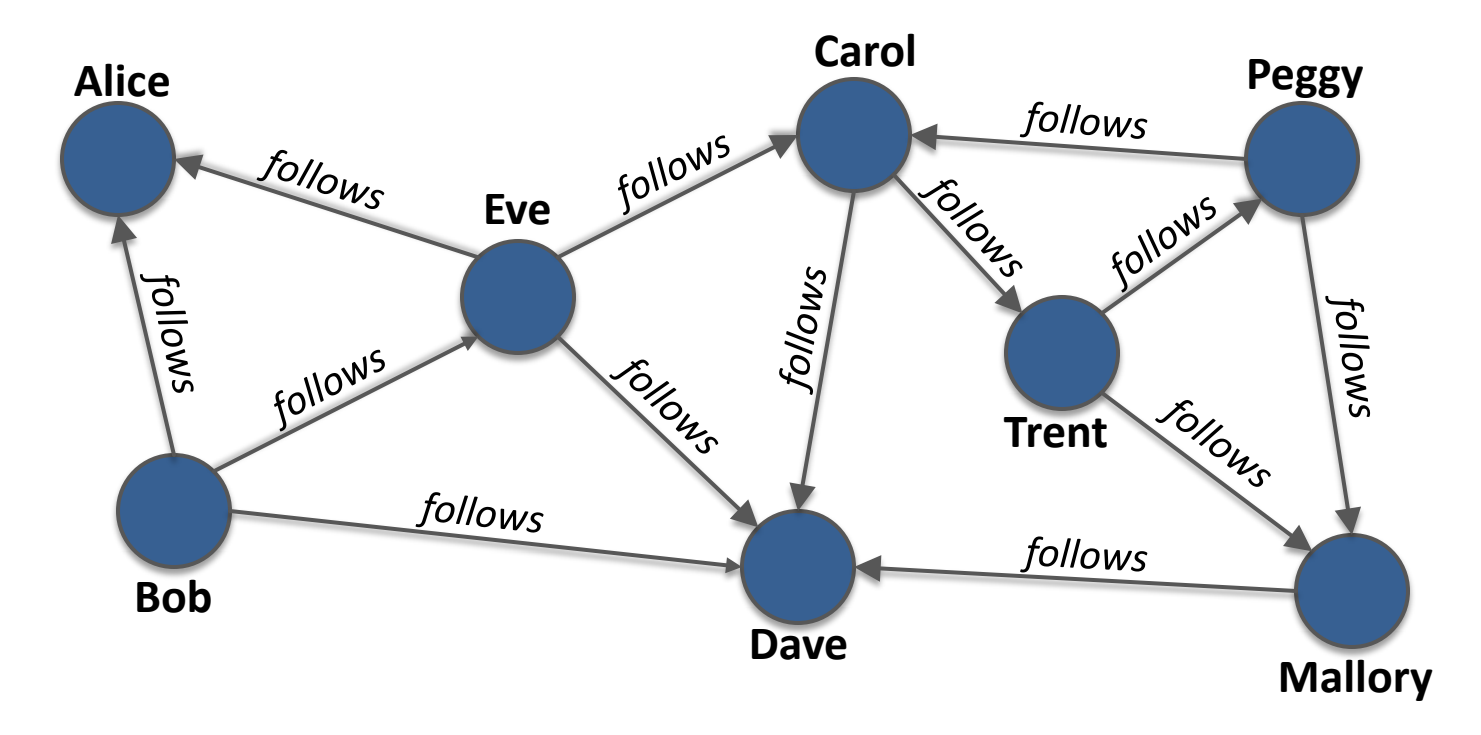

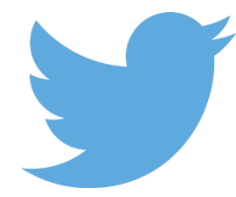

 $Graph = (Users, Followers)$ 

# "Graphs are everywhere"

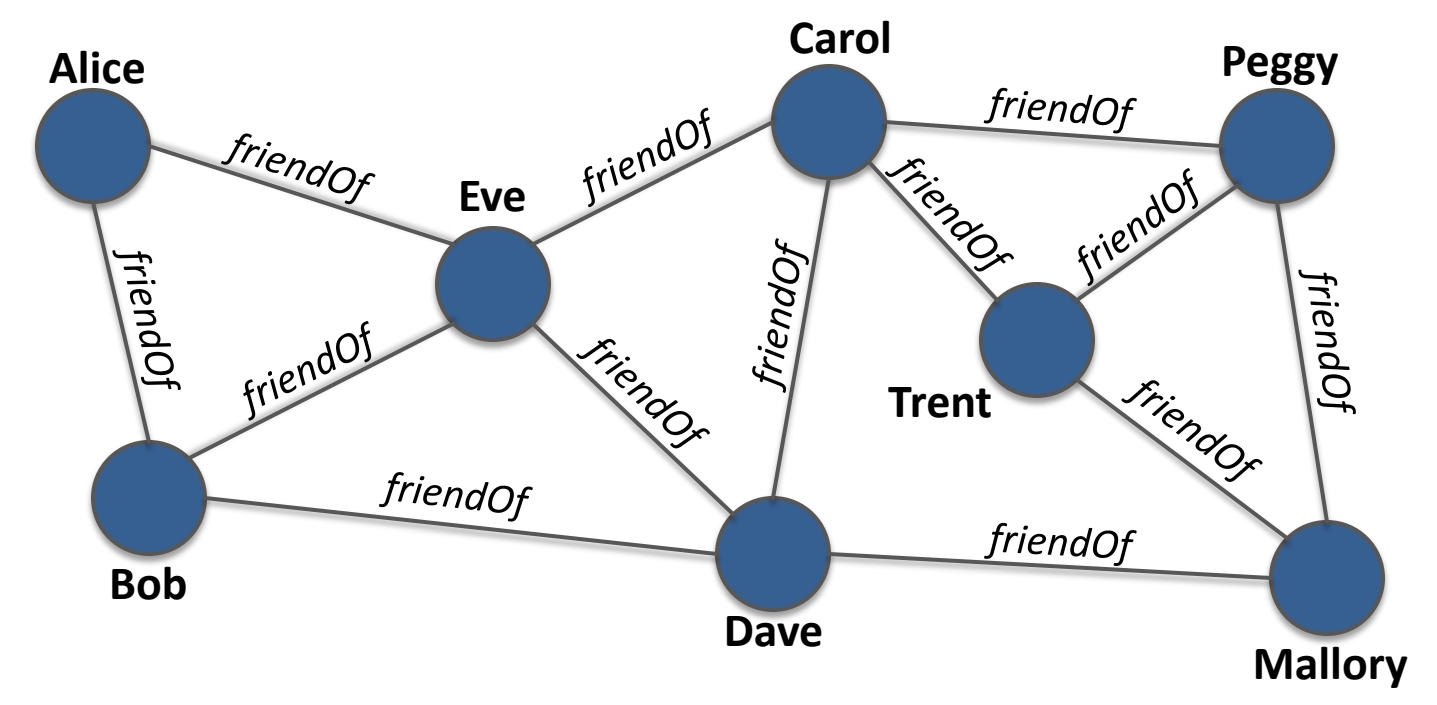

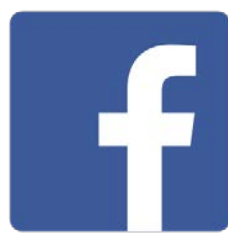

 $Graph = (Users, Friendships)$ 

# "Graphs are heterogeneous"

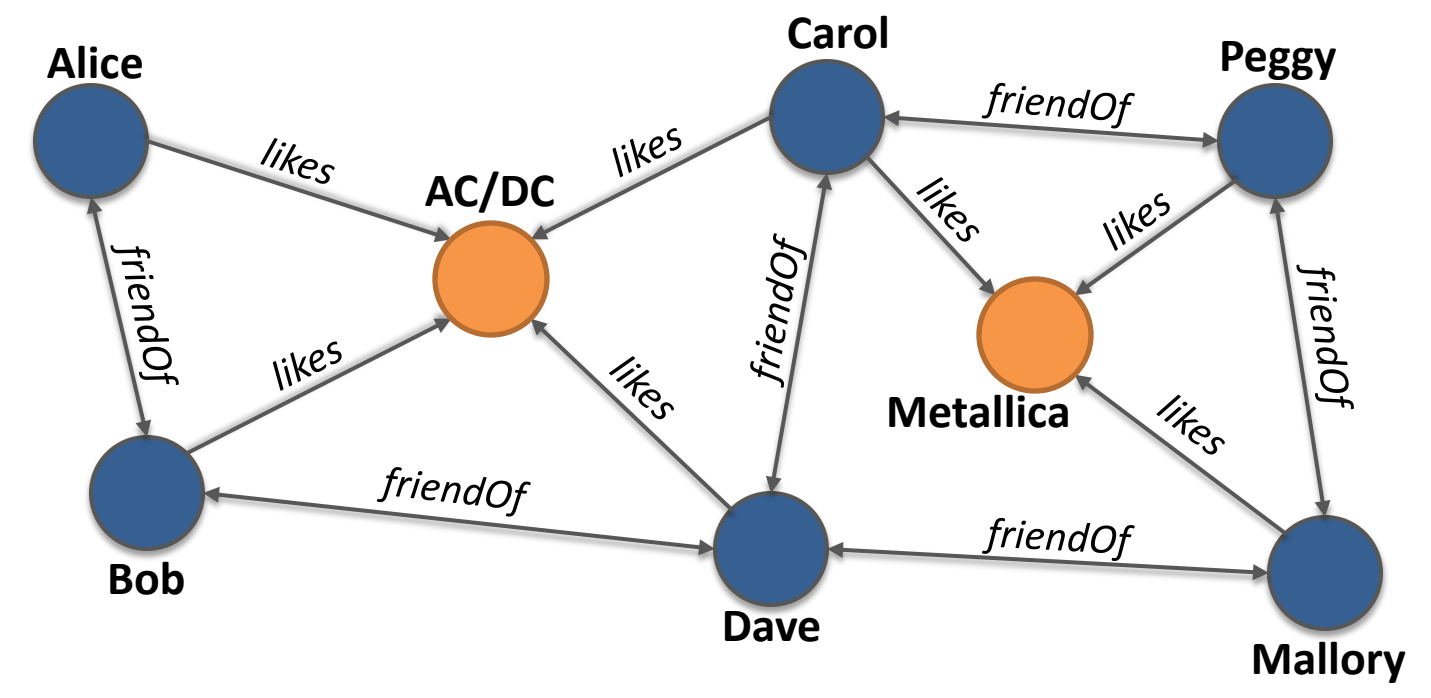

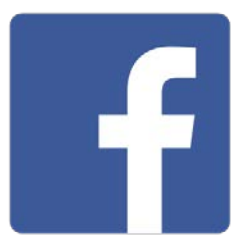

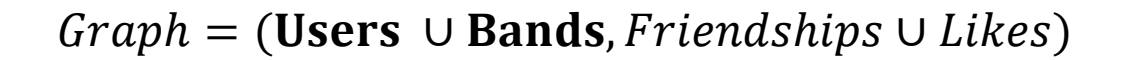

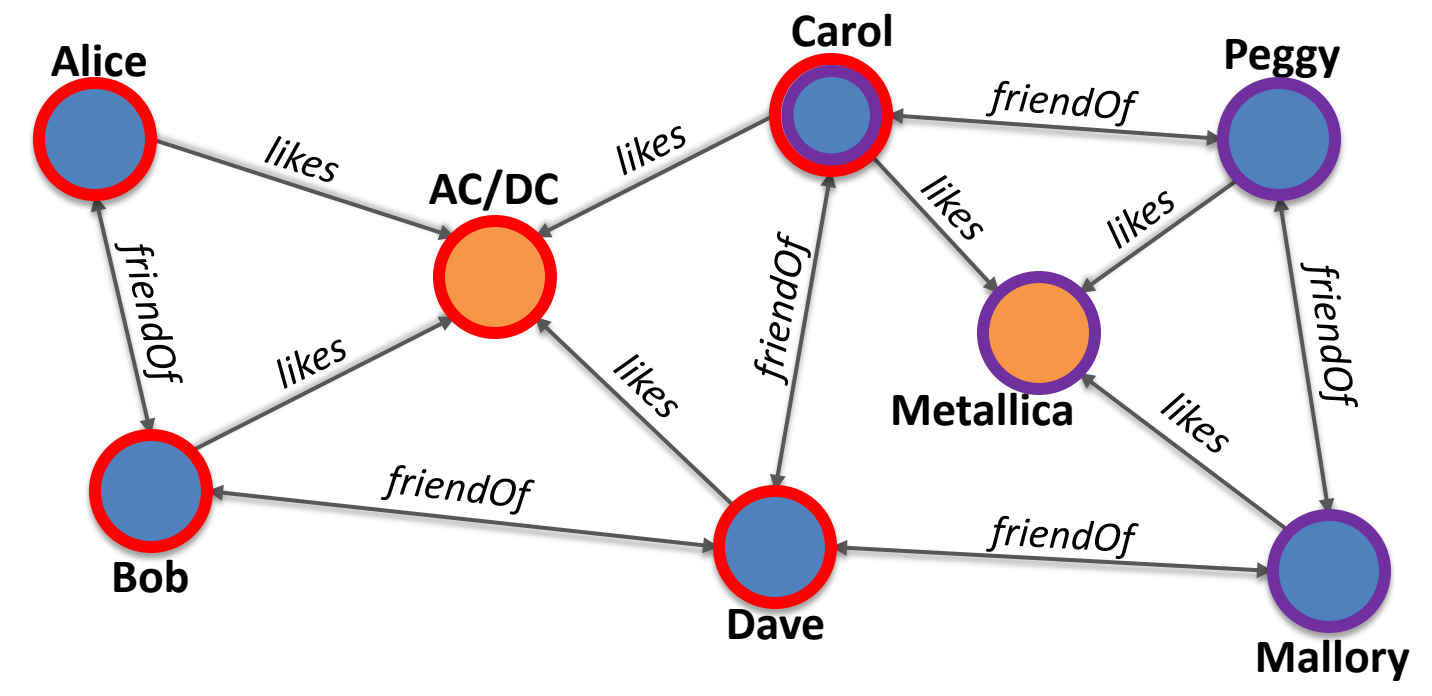

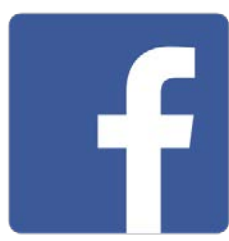

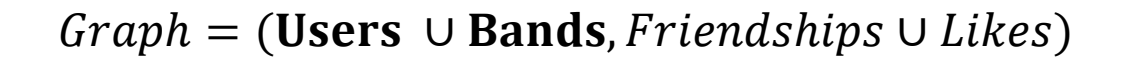

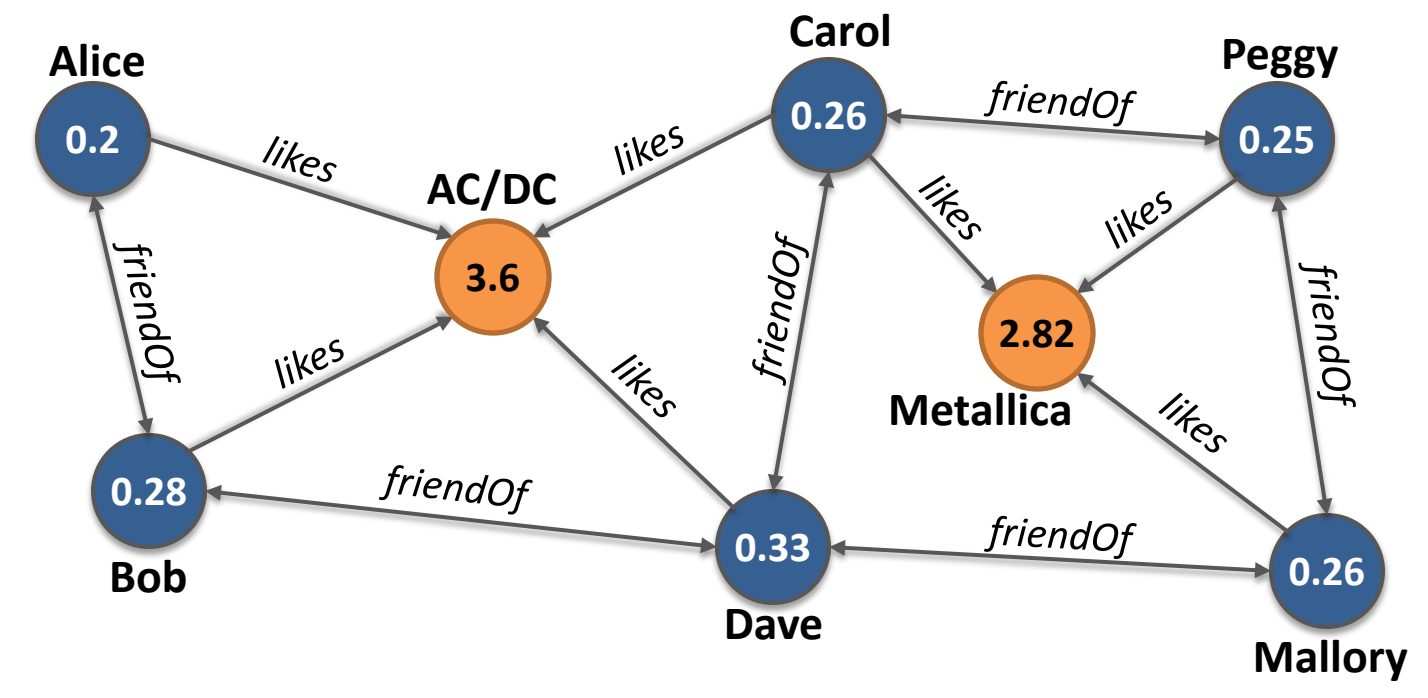

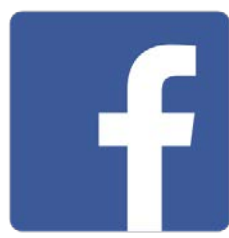

 $Graph = (Users \cup Bands, Friendships \cup Likes)$ 

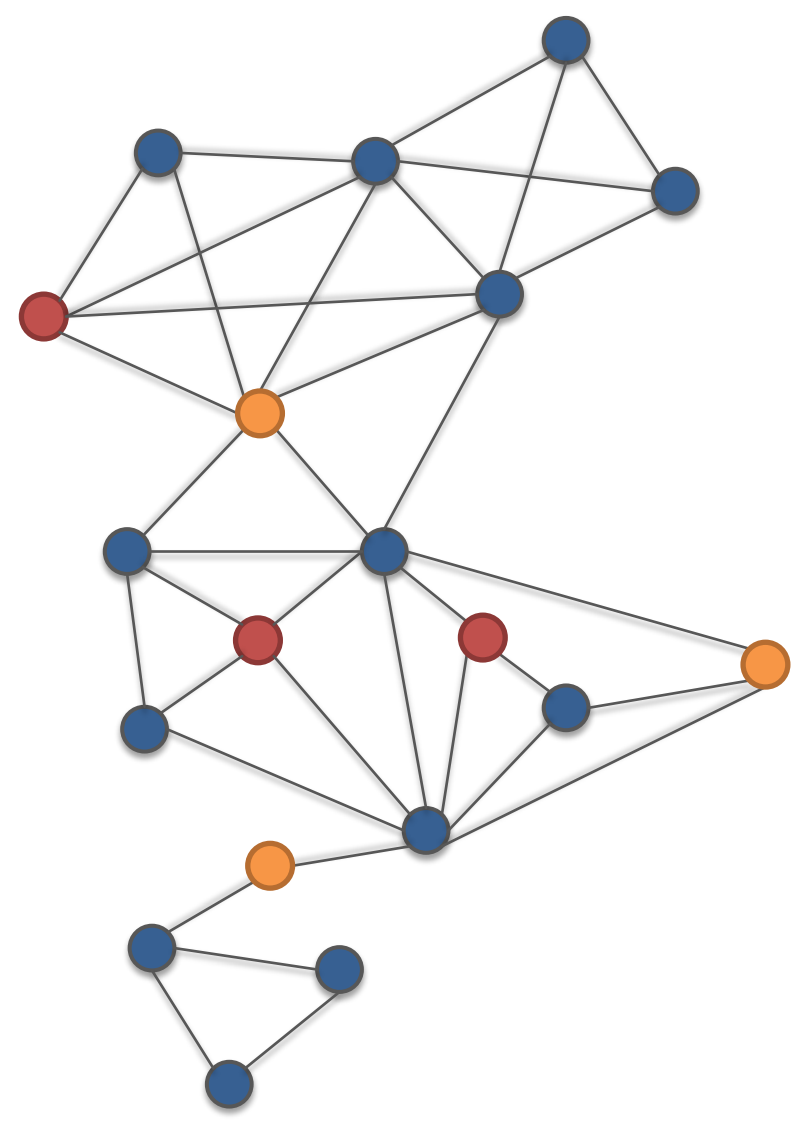

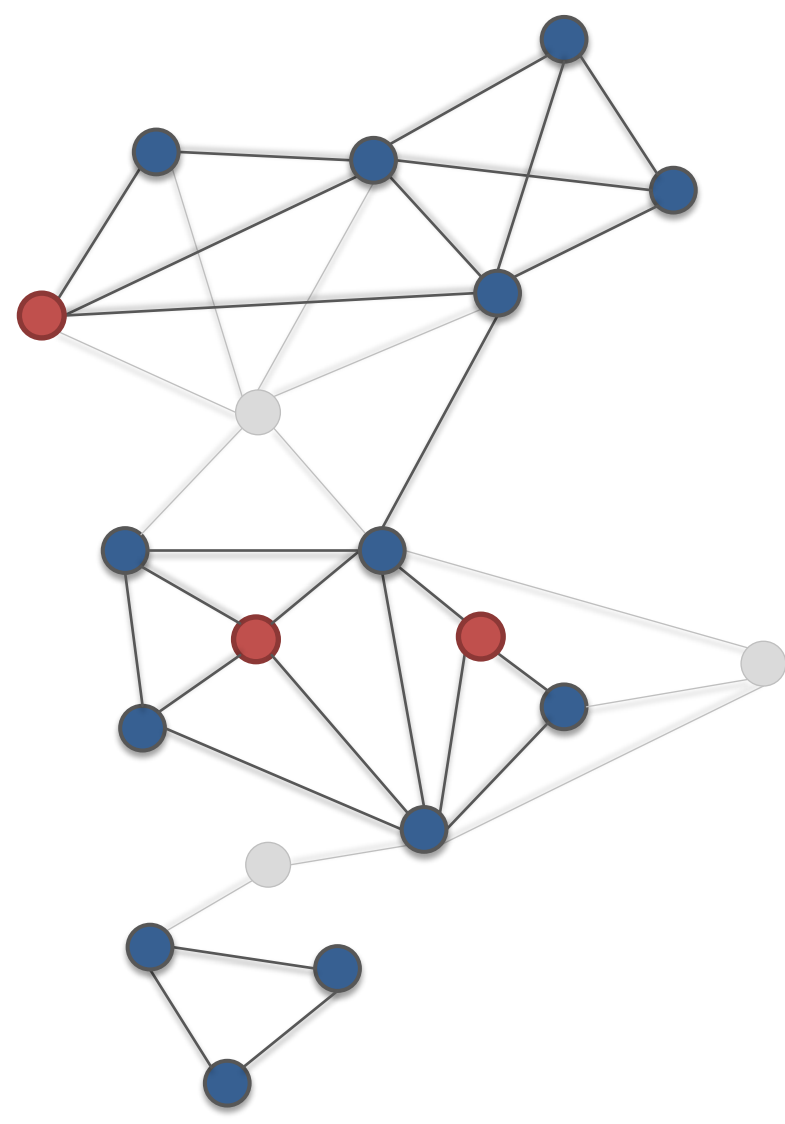

Assuming a social network

1. Determine subgraph

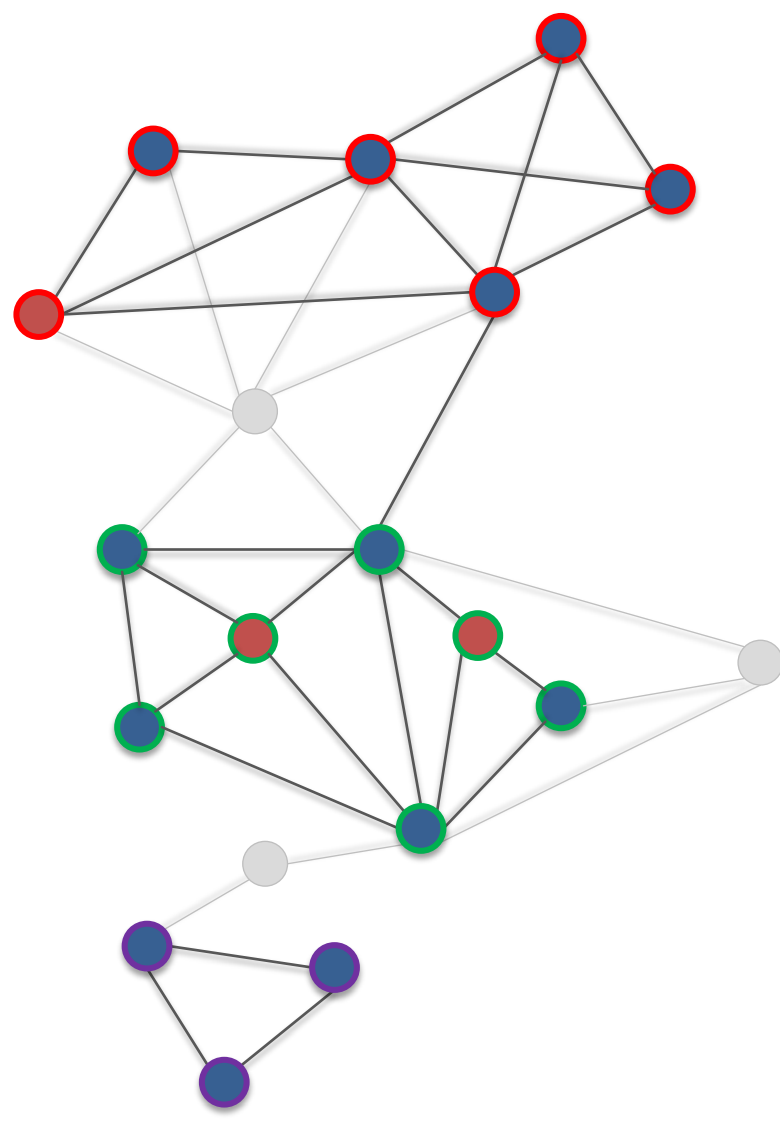

- 1. Determine subgraph
- 2. Find communities

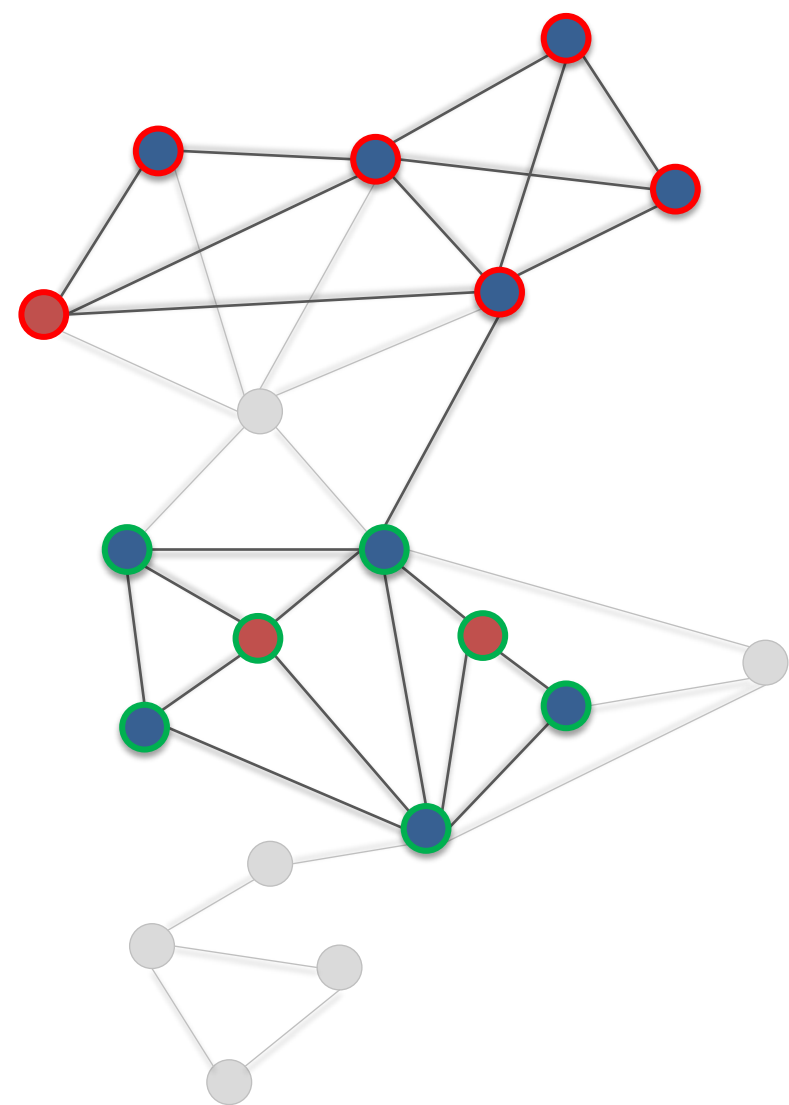

- 1. Determine subgraph
- 2. Find communities
- 3. Filter communities

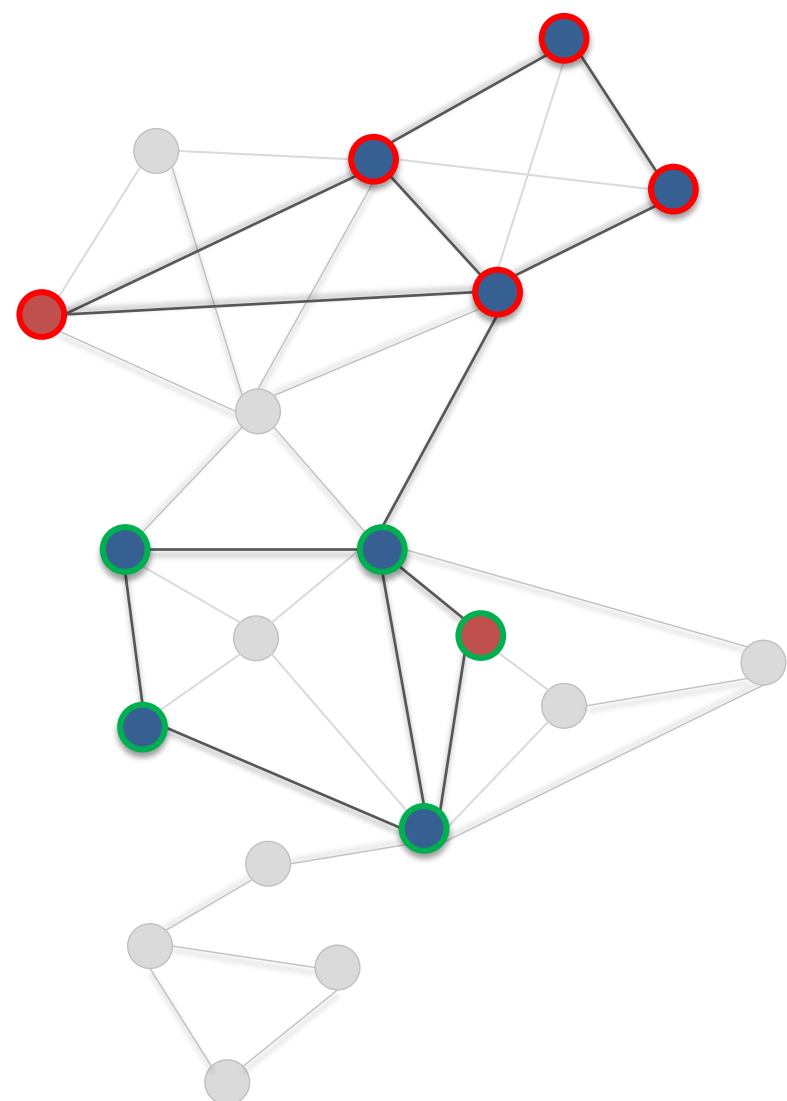

- 1. Determine subgraph
- 2. Find communities
- 3. Filter communities
- 4. Find common subgraph

# "Graph data models must be expressive"

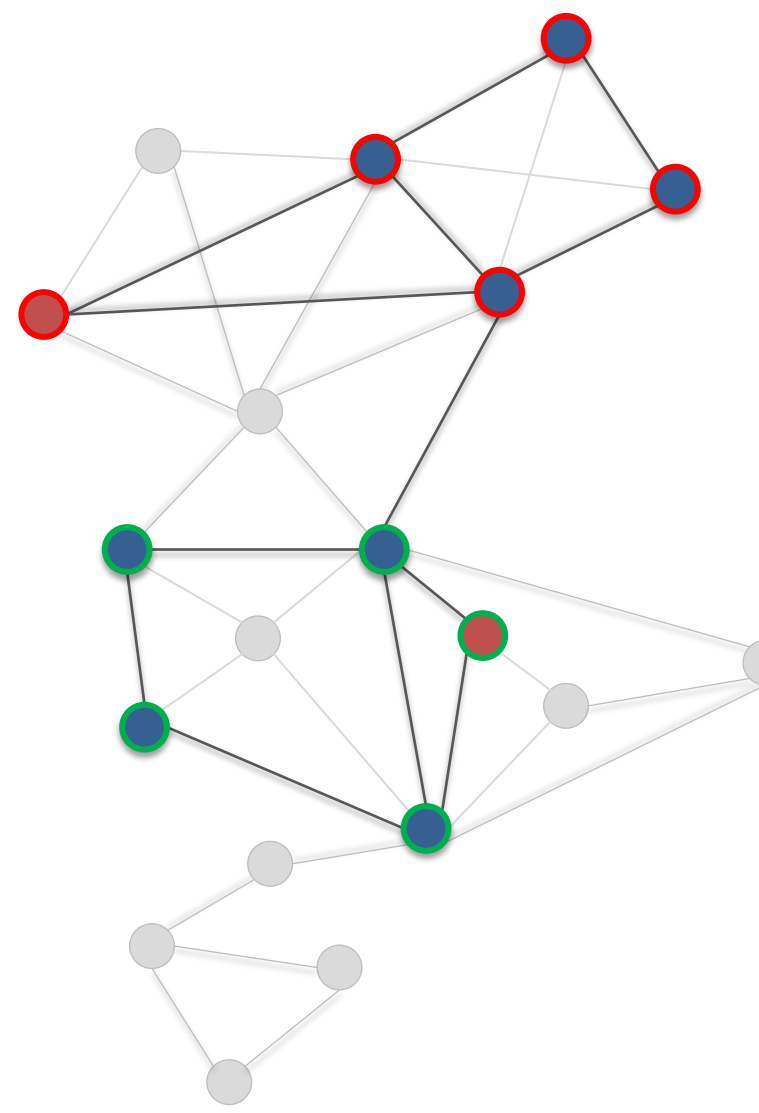

- **Heterogeneous data**
- 1. Determine subgraph
- **Apply graph transformation**
- 2. Find communities
- **Handle collections of graphs**
- 3. Filter communities
- **Aggregation, Selection**
- 4. Find common subgraph
- **Apply dedicated algorithms**

# "And let's not forget …"

"…Graphs are large"

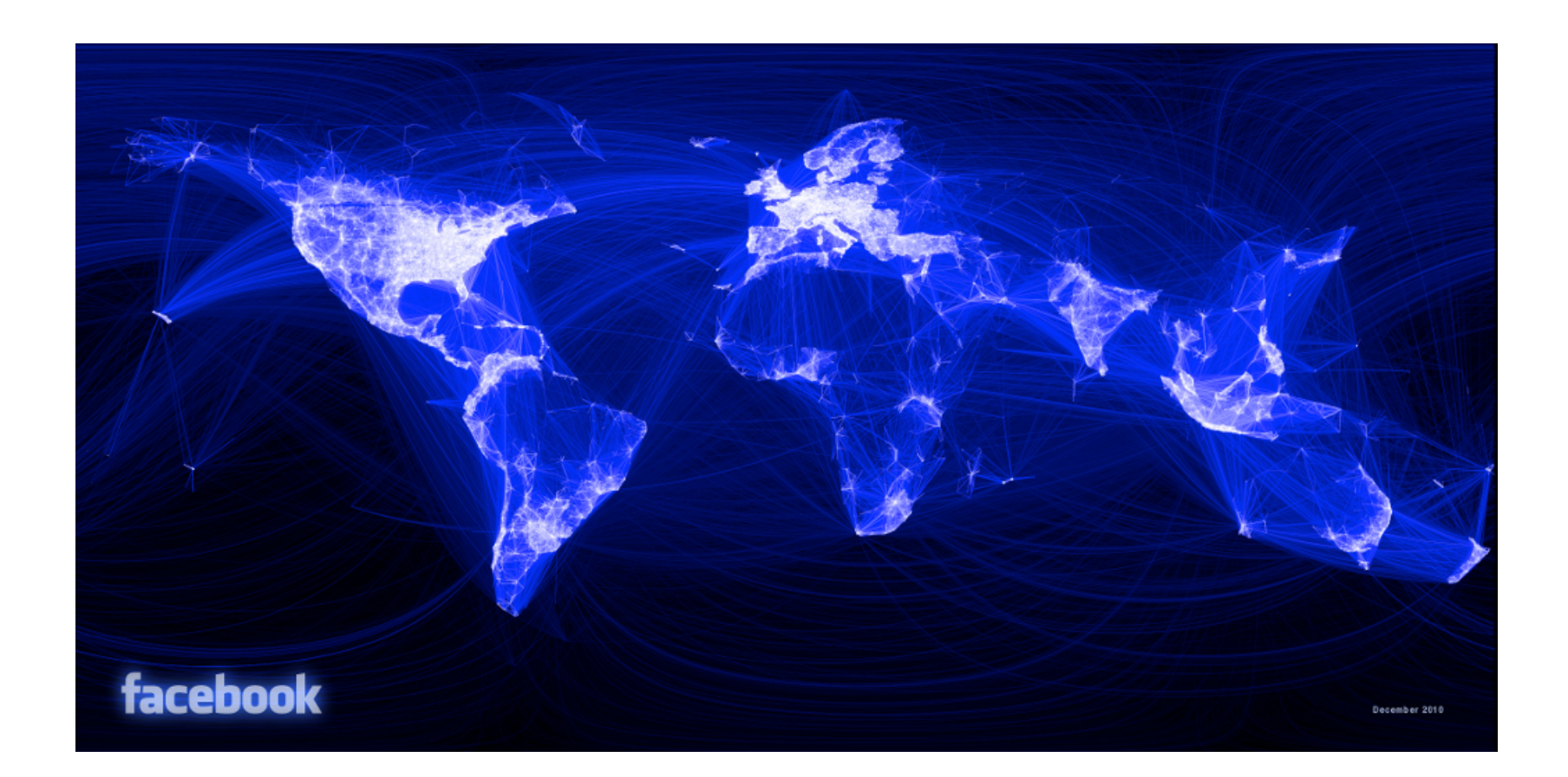

#### A framework and research platform for **efficient**, **distributed** and domain independent graph data **management** and **analytics**.

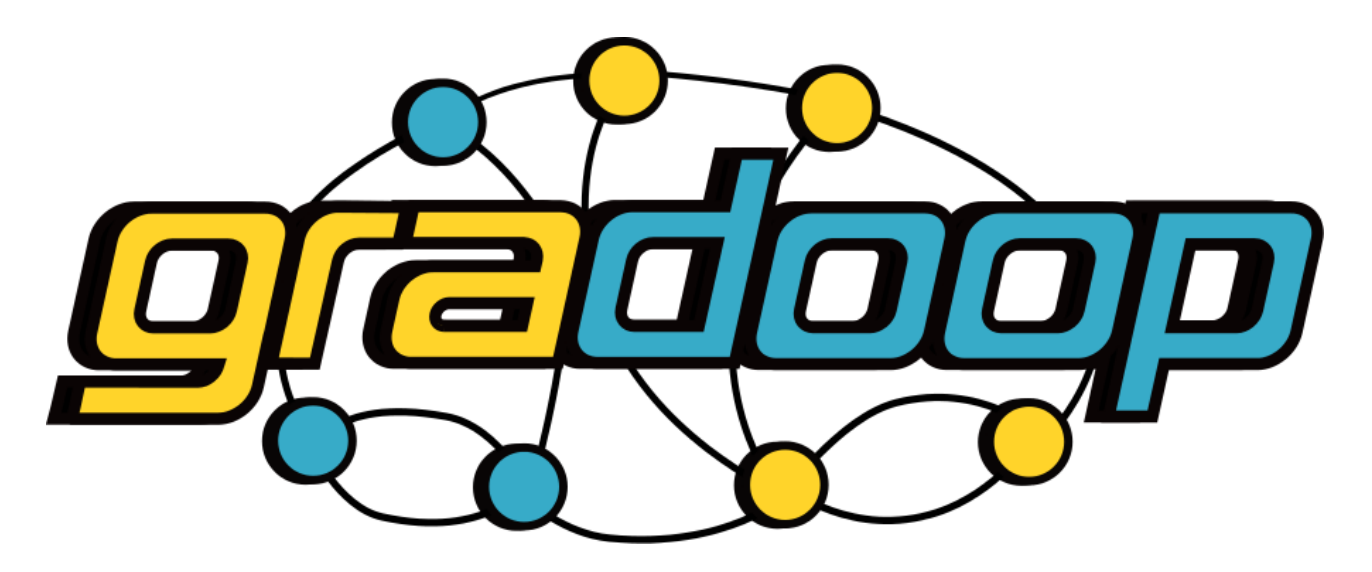

# High Level Architecture

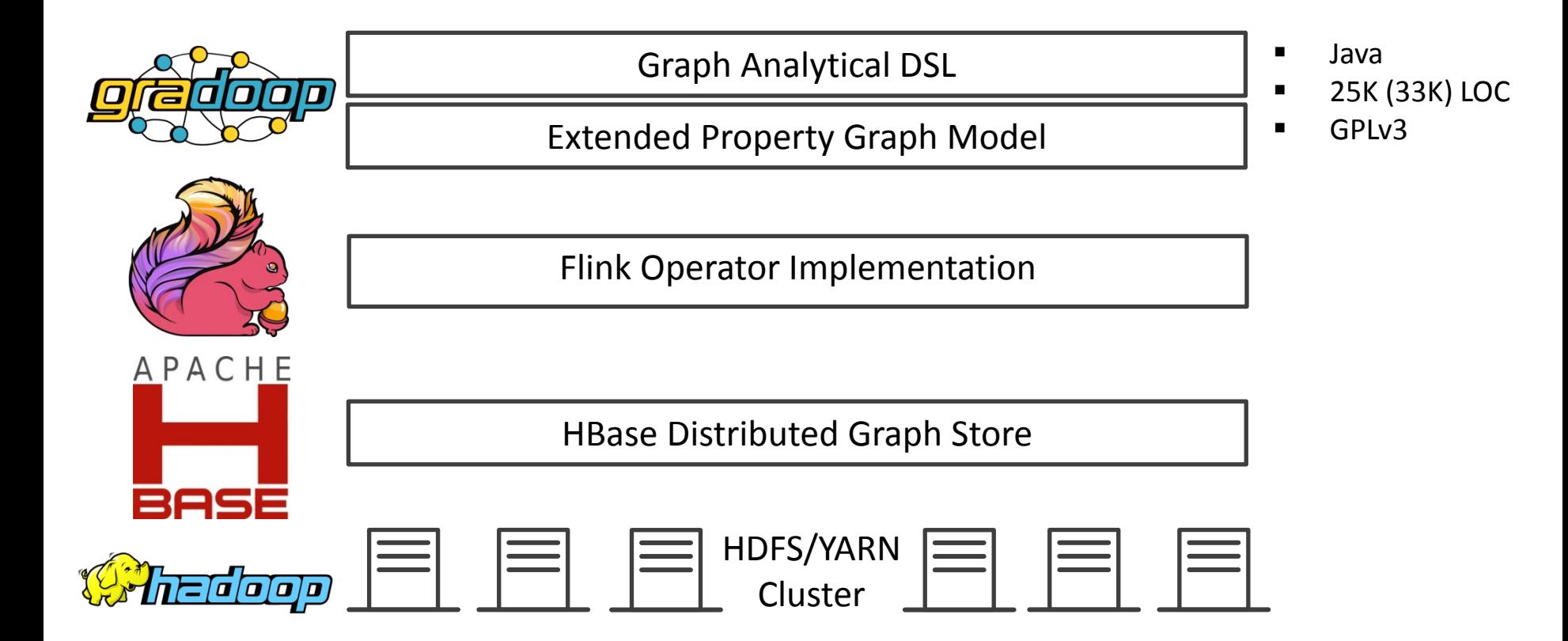

# Extended Property Graph Model (EPGM)

### EPGM – Graph Representation

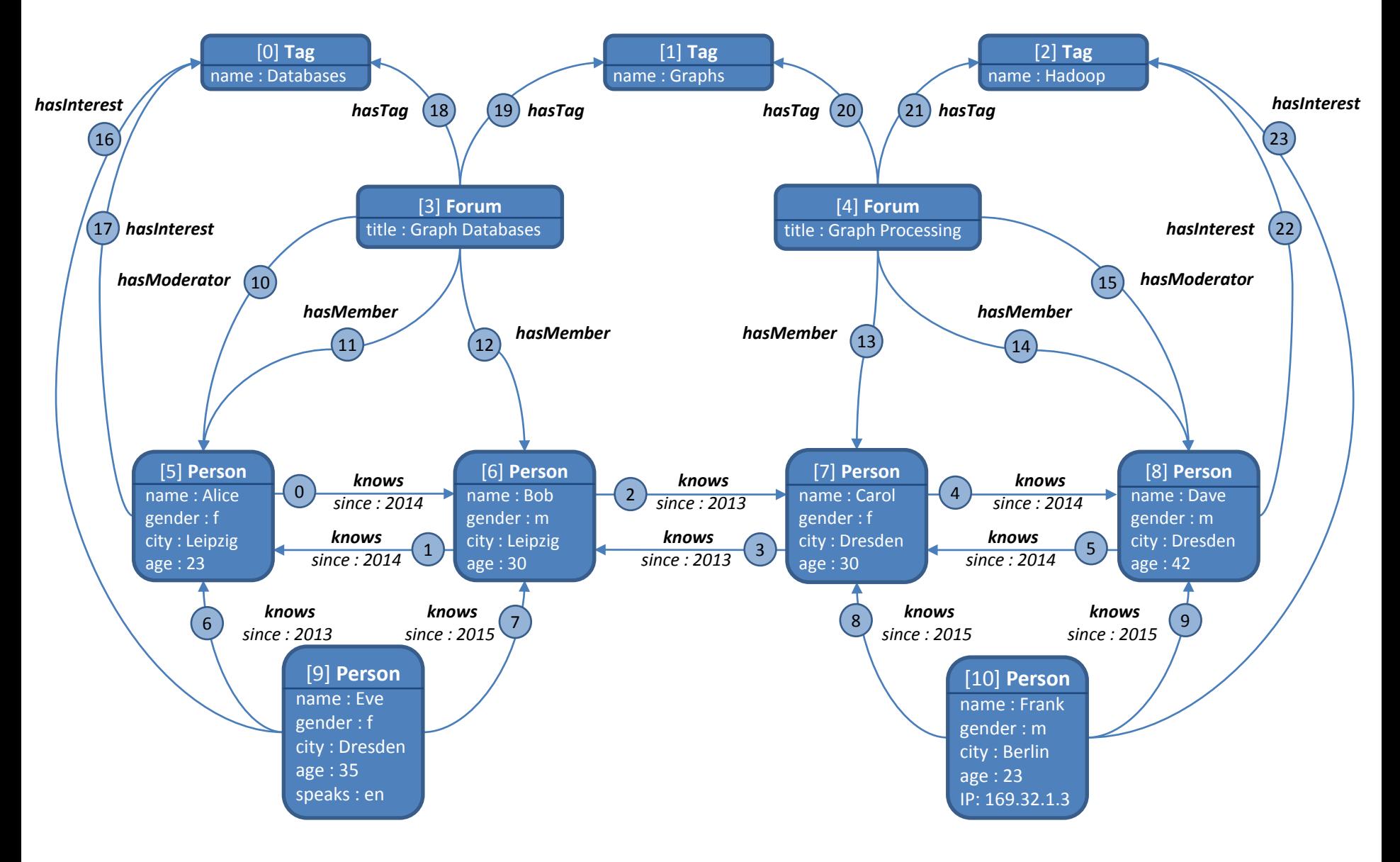

### EPGM – Graph Representation

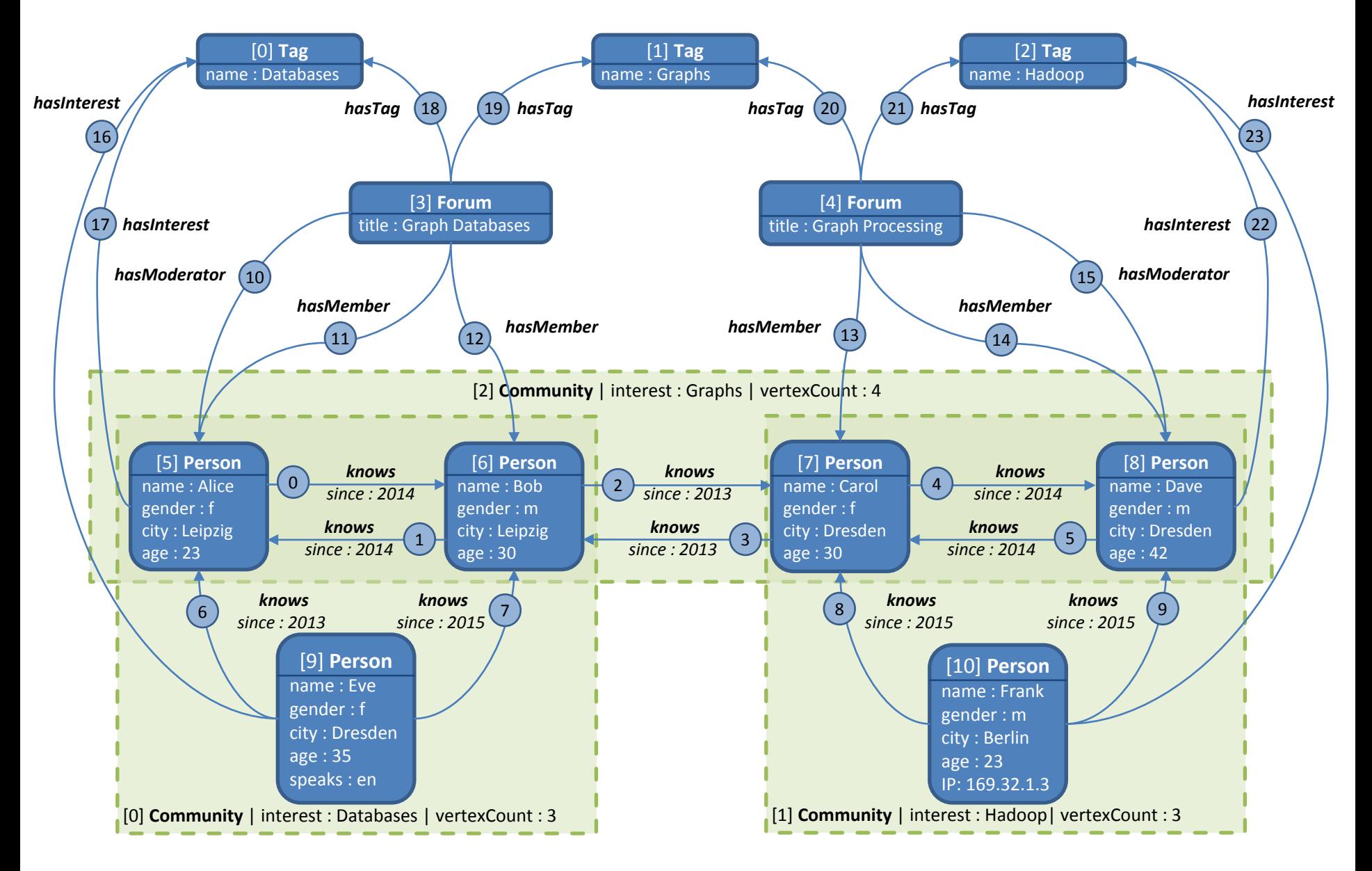

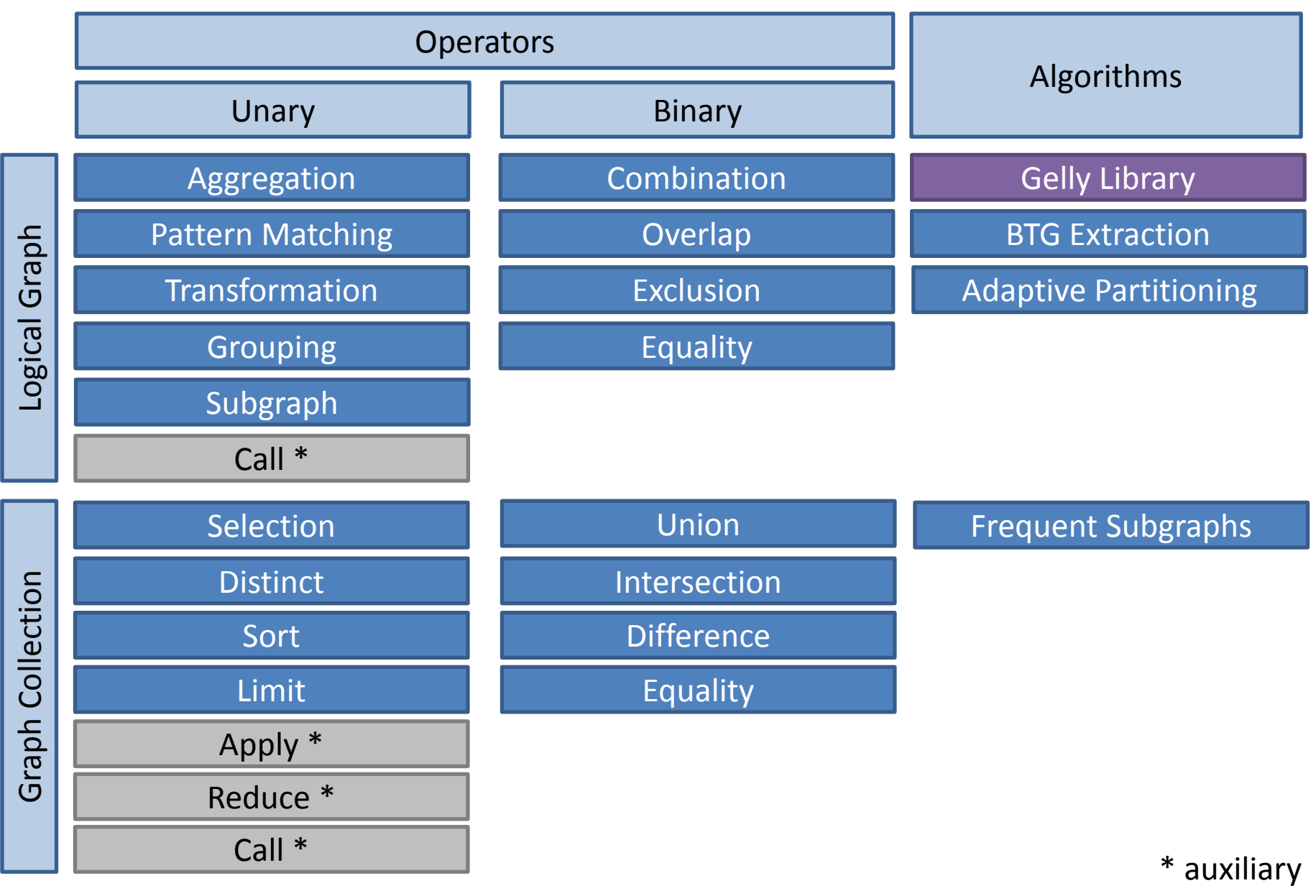

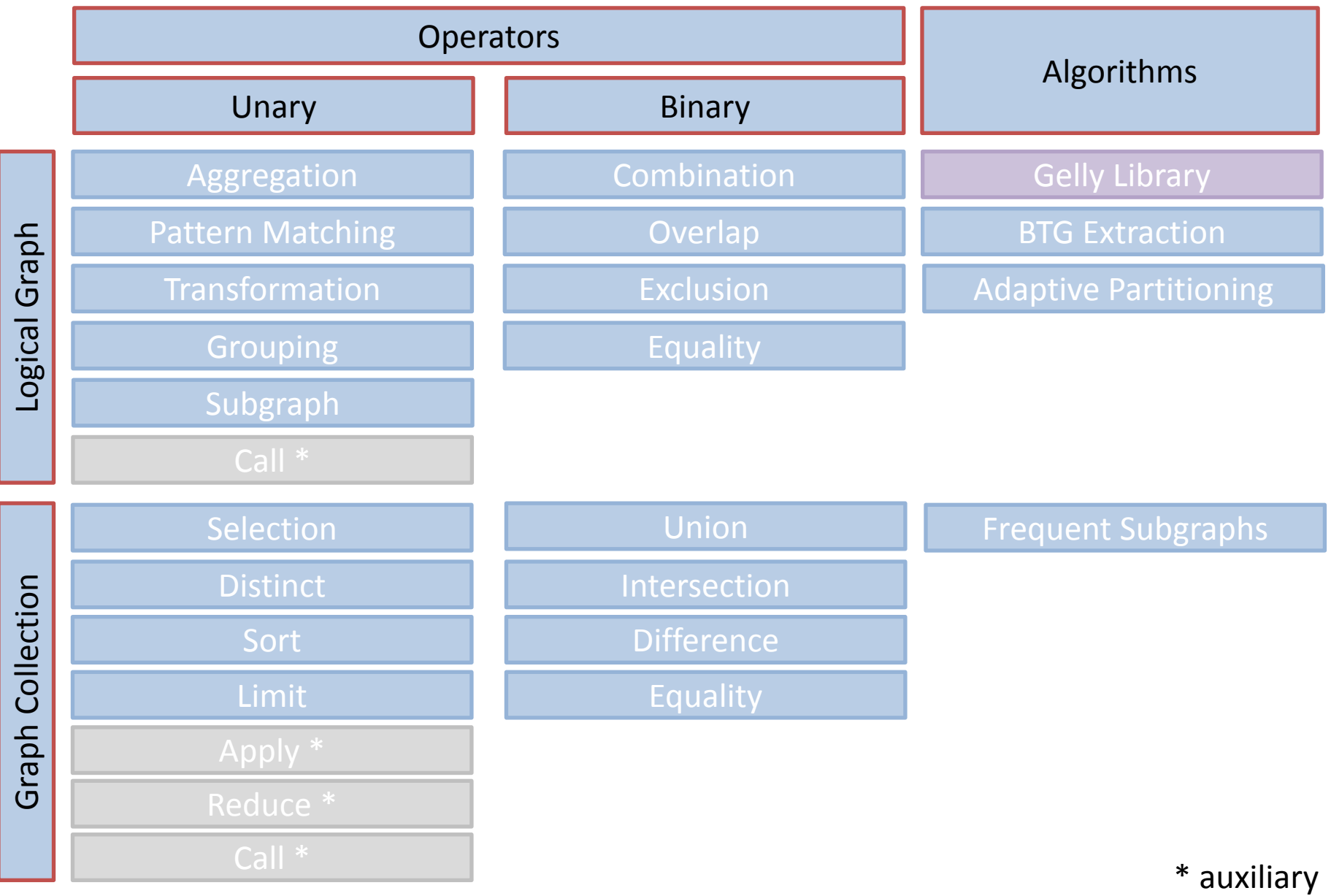

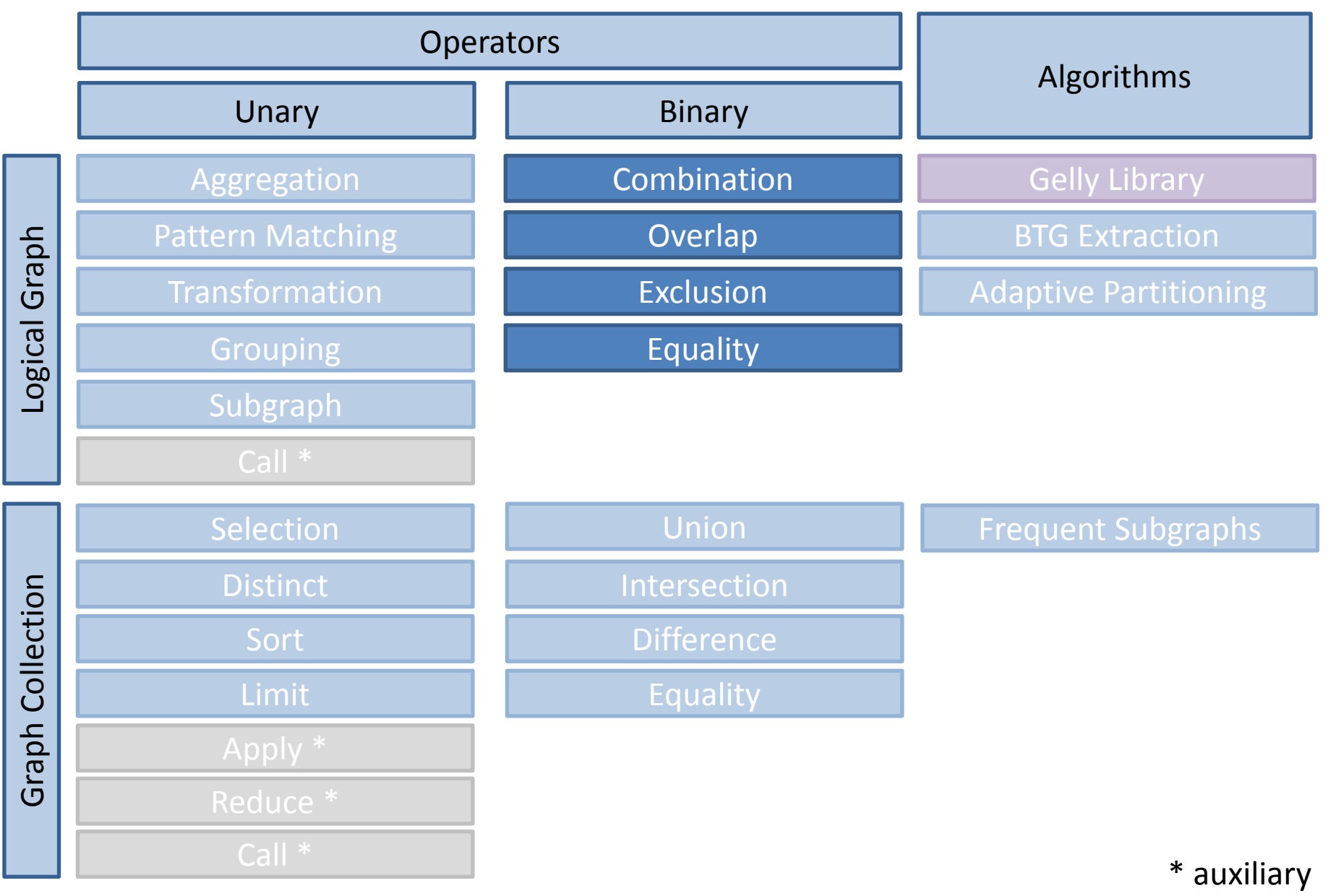

# Combination

1: personGraph = db.G[0].**combine**(db.G[1]).**combine**(db.G[2])

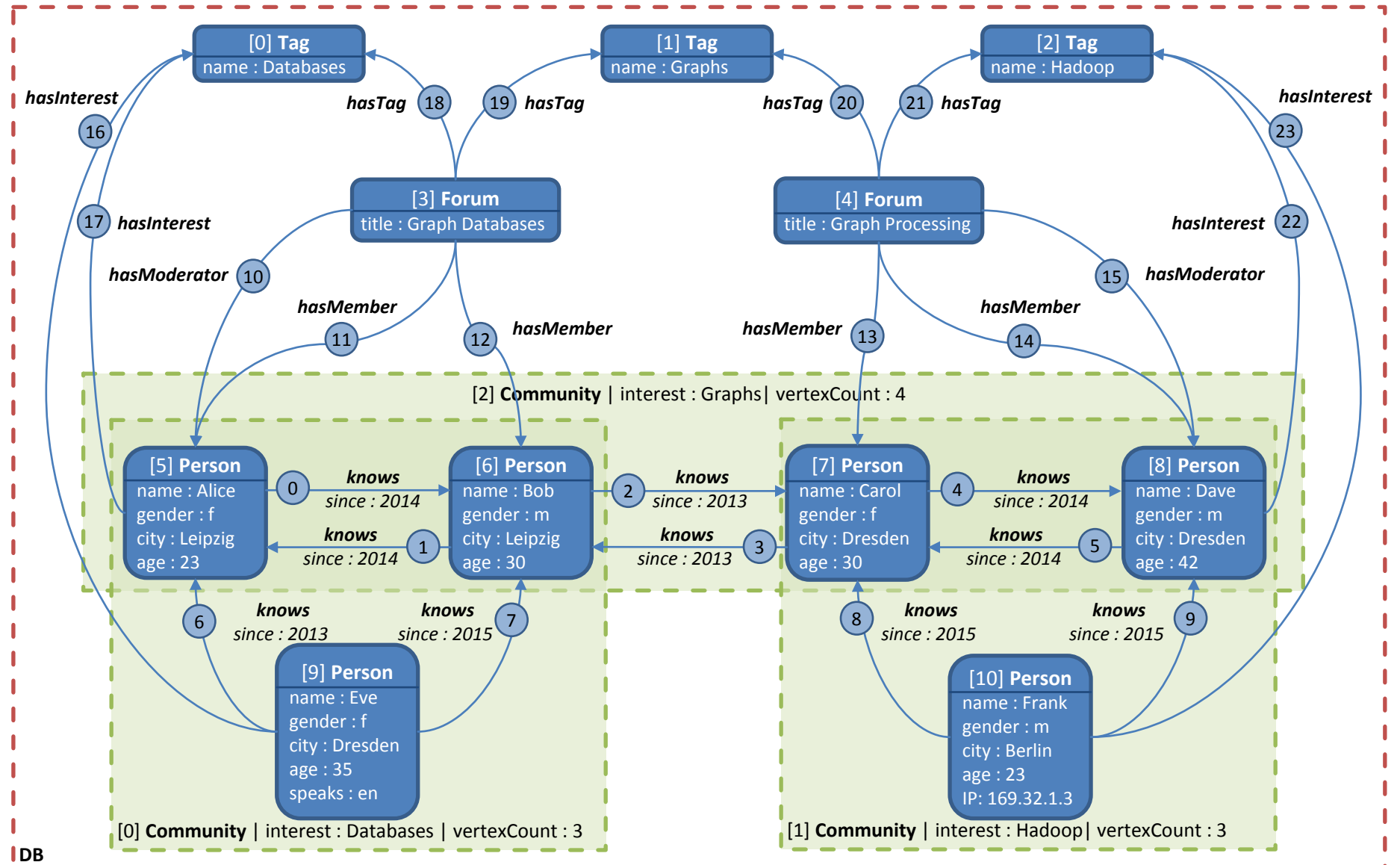

# Combination

1: personGraph = db.G[0].**combine**(db.G[1]).**combine**(db.G[2])

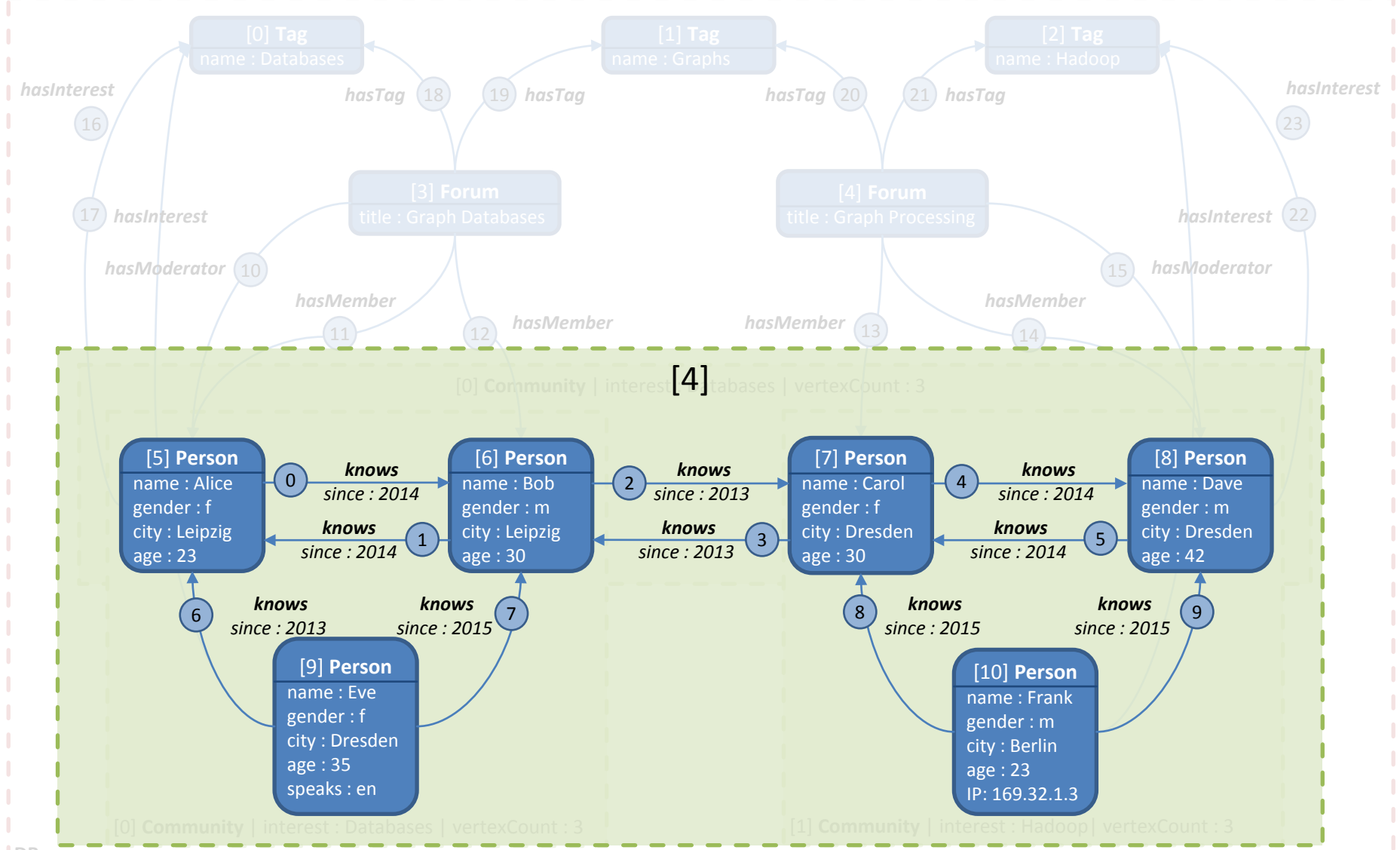

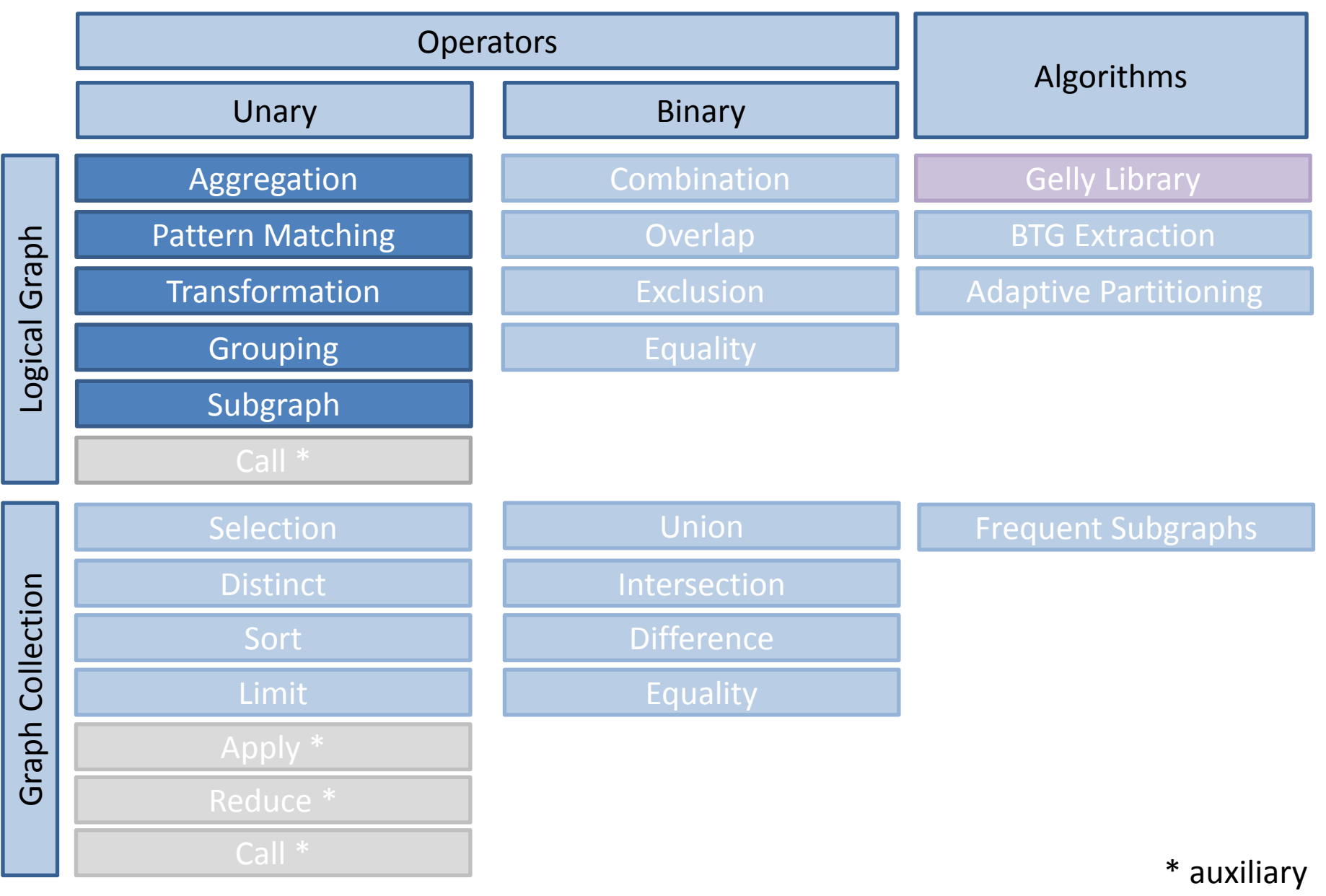

# Combination + Grouping

- 1: personGraph = db.G[0].**combine**(db.G[1]).**combine**(db.G[2])
- 2: vertexGroupingKeys = [:label, "city"]
- [0] **Tag** 3: edgeGroupingKeys = [: label]
- name : Databases in Maria de La Característica de la Característica de la Característica de la Graphica de la *hasInterest hasInterest* 4: vertexAggFunc = (superVertex, vertices => superVertex["count"] = |vertices|)
	- 18 19 20 21 *hasTag hasTag hasTag hasTag* 5: edgeAggFunc = (superEdge, edges => superEdge["count"] = |edges|)
	- [3] **Forum** edgeGroupingKeys, edgeAggFunc)6: sumGraph = personGraph.**groupBy**(vertexGroupingKeys, vertexAggFunc,

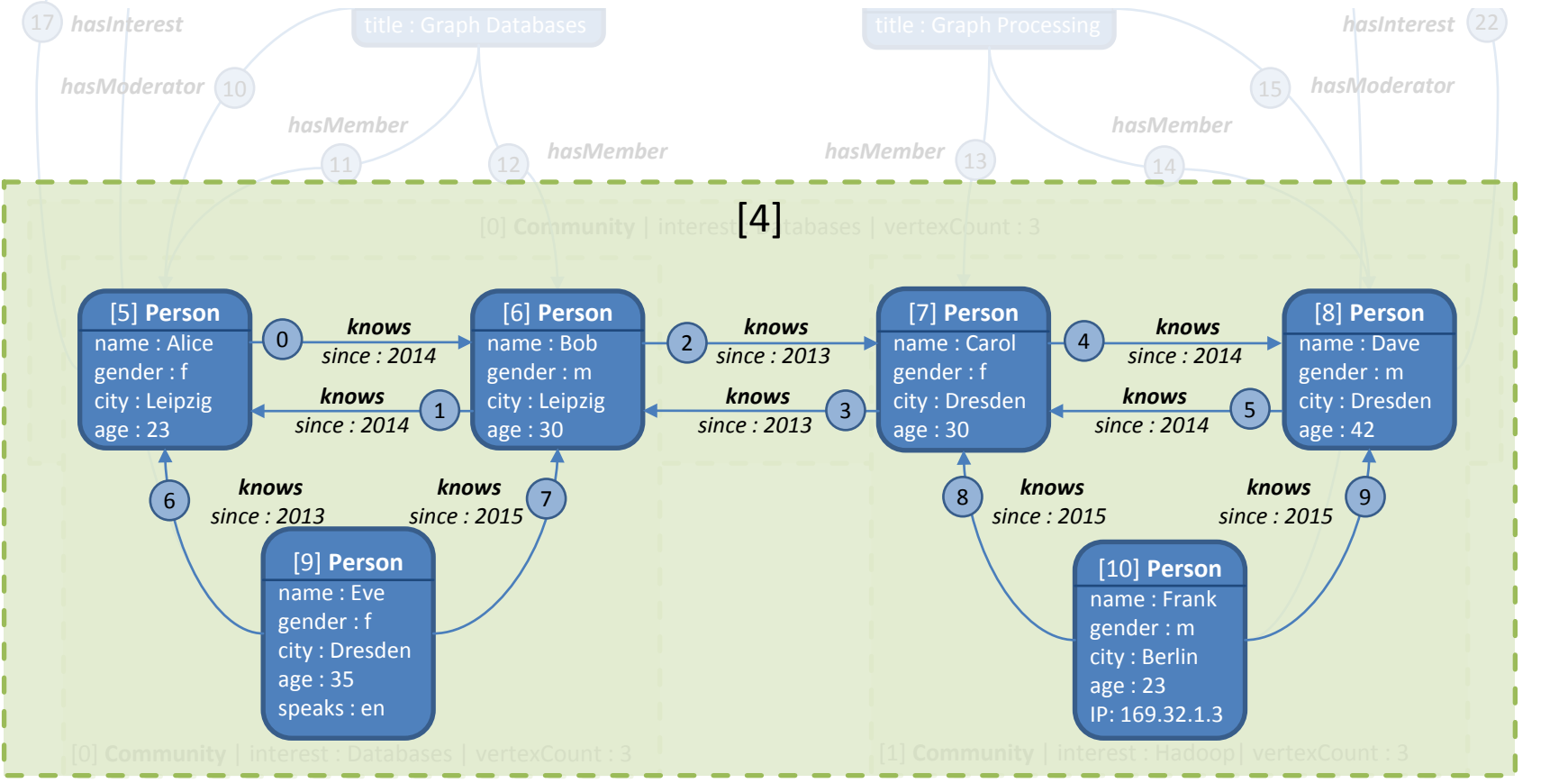

# Combination + Grouping

- 1: personGraph = db.G[0].**combine**(db.G[1]).**combine**(db.G[2])
- 2: vertexGroupingKeys = [:label, "city"]
- [0] **Tag** 3: edgeGroupingKeys = [: label]
- name : Databases in Maria de La Característica de la Graphie de La Graphs de La Graphie de La Graphs de La Gra *hasInterest hasInterest* 4: vertexAggFunc = (superVertex, vertices => superVertex["count"] = |vertices|)
	- 18 19 20 21 *hasTag hasTag hasTag hasTag* 5: edgeAggFunc = (superEdge, edges => superEdge["count"] = |edges|)
	- [3] **Forum** edgeGroupingKeys, edgeAggFunc) 6: sumGraph = personGraph.**groupBy**(vertexGroupingKeys, vertexAggFunc,

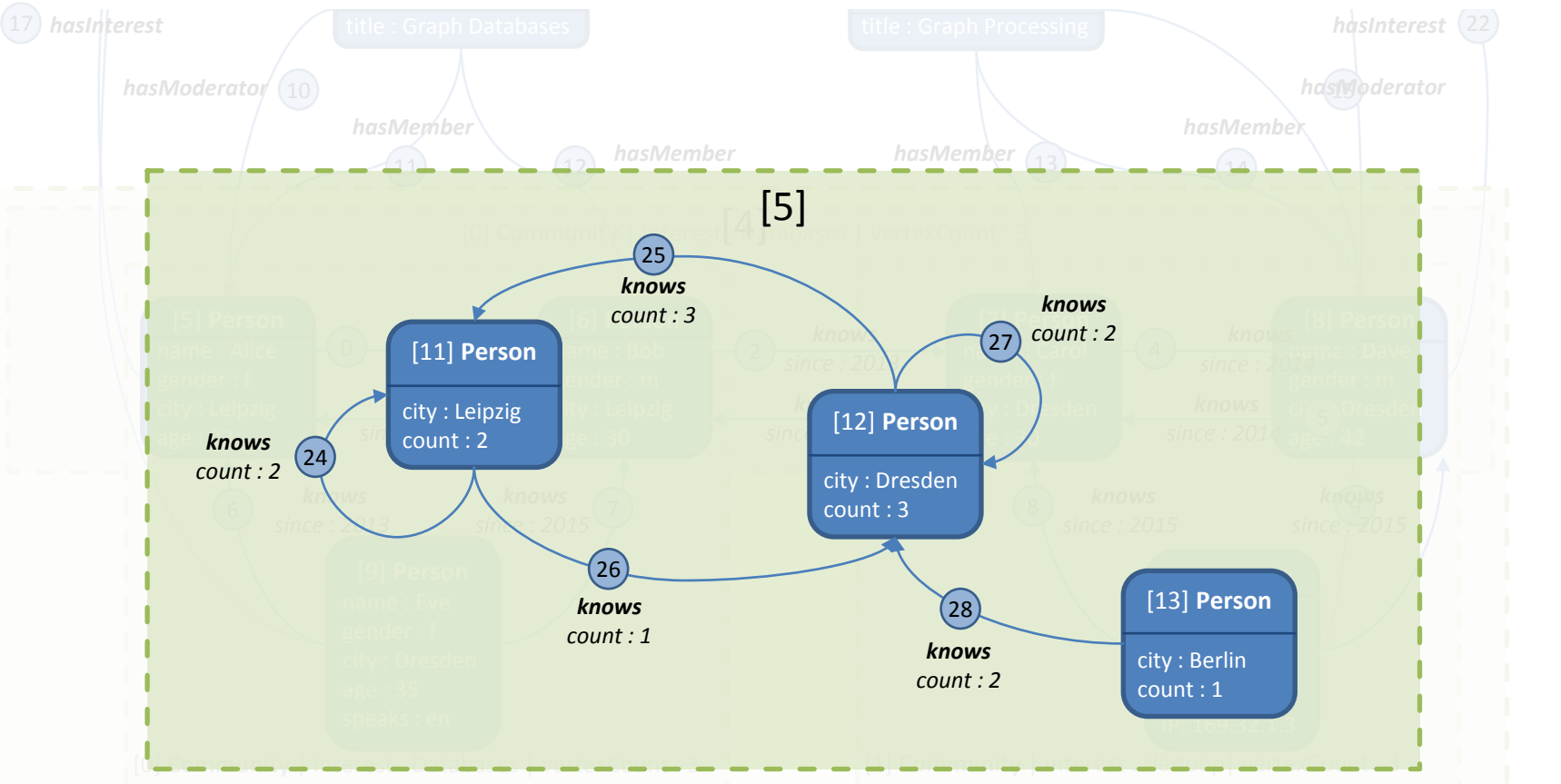

# Combination + Grouping + Aggregation

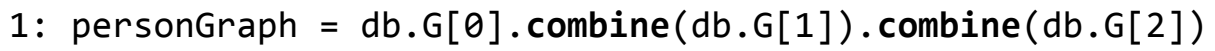

- 2: vertexGroupingKeys = [:label, "city"]
- [0] **Tag** 3: edgeGroupingKeys = [: label]

name : Graphs name : Hadoop 4: vertexAggFunc = (superVertex, vertices => superVertex["count"] = |vertices|)

- 18 19 20 21 *hasInterest hasInterest hasTag hasTag hasTag hasTag* 5: edgeAggFunc = (superEdge, edges => superEdge["count"] = |edges|)
	- wp**+**"S" 6: sumGraph = personGraph.**groupBy**(vertexGroupingKeys, vertexAggFunc, edgeGroupingKeys, edgeAggFunc)
	- 17) has **7: aggFunc = (g => |g.E|)** 
		- 8: aggGraph = sumGraph.**aggregate**("edgeCount", aggFunc)

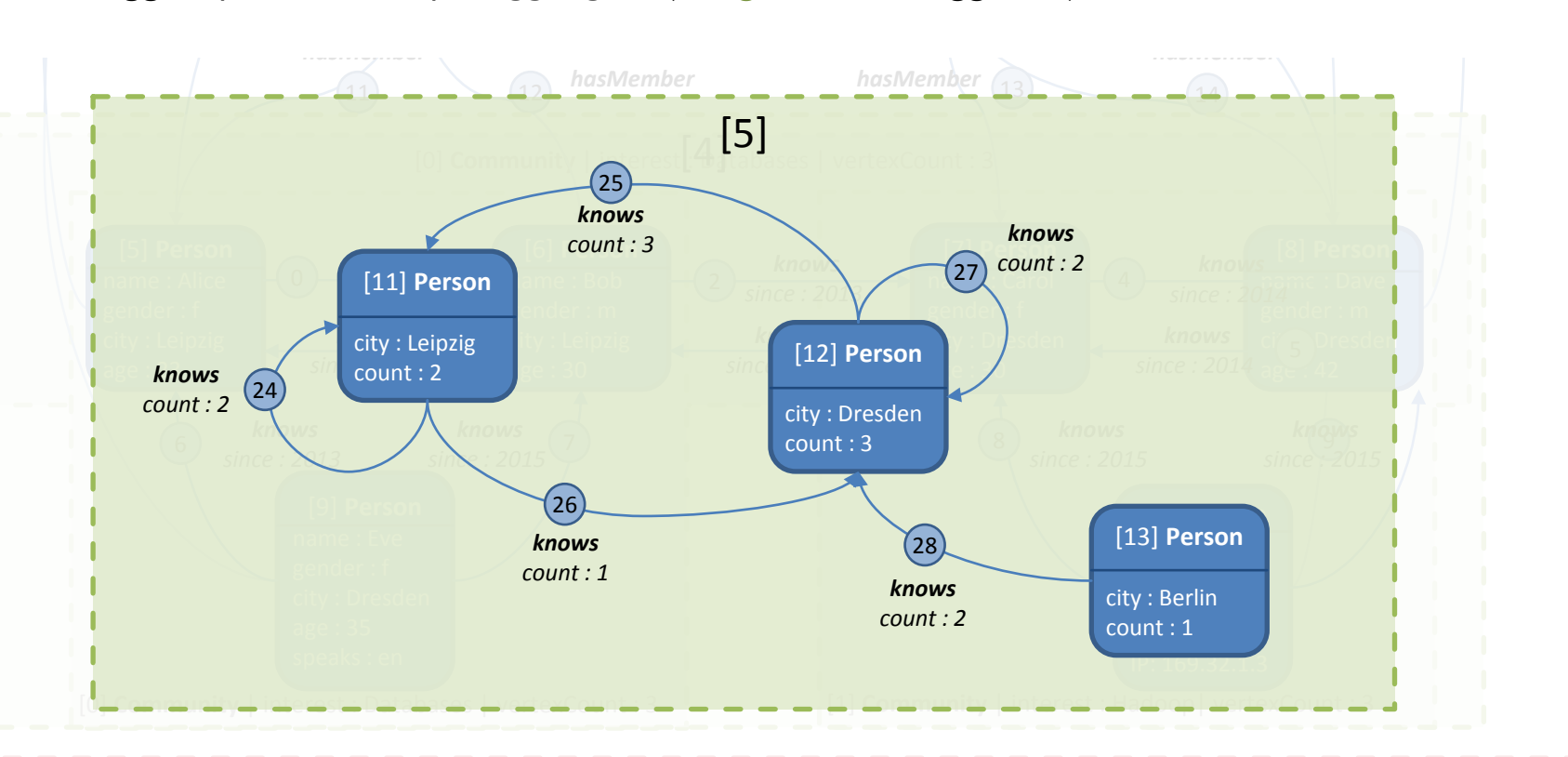

# Combination + Grouping + Aggregation

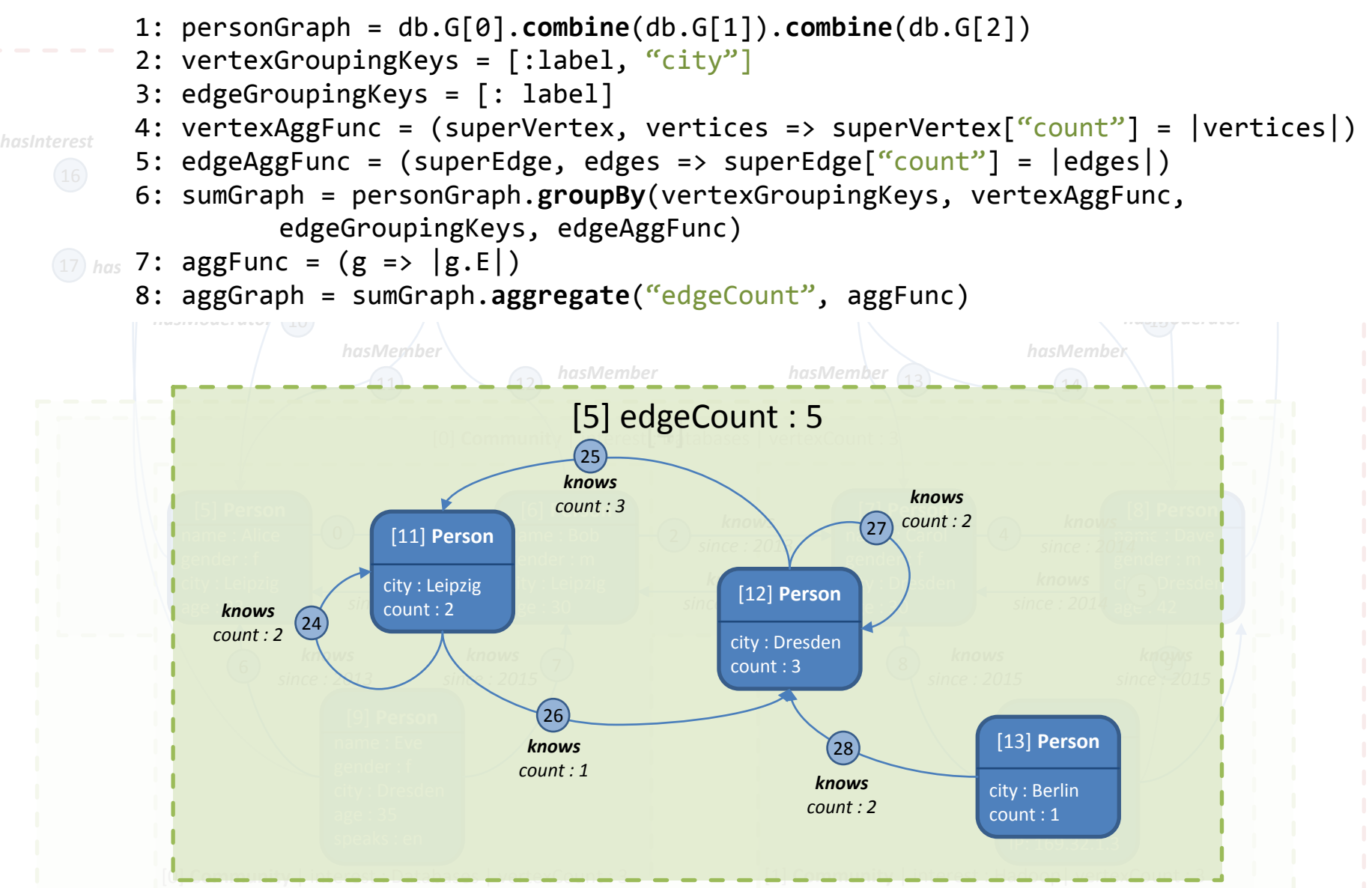

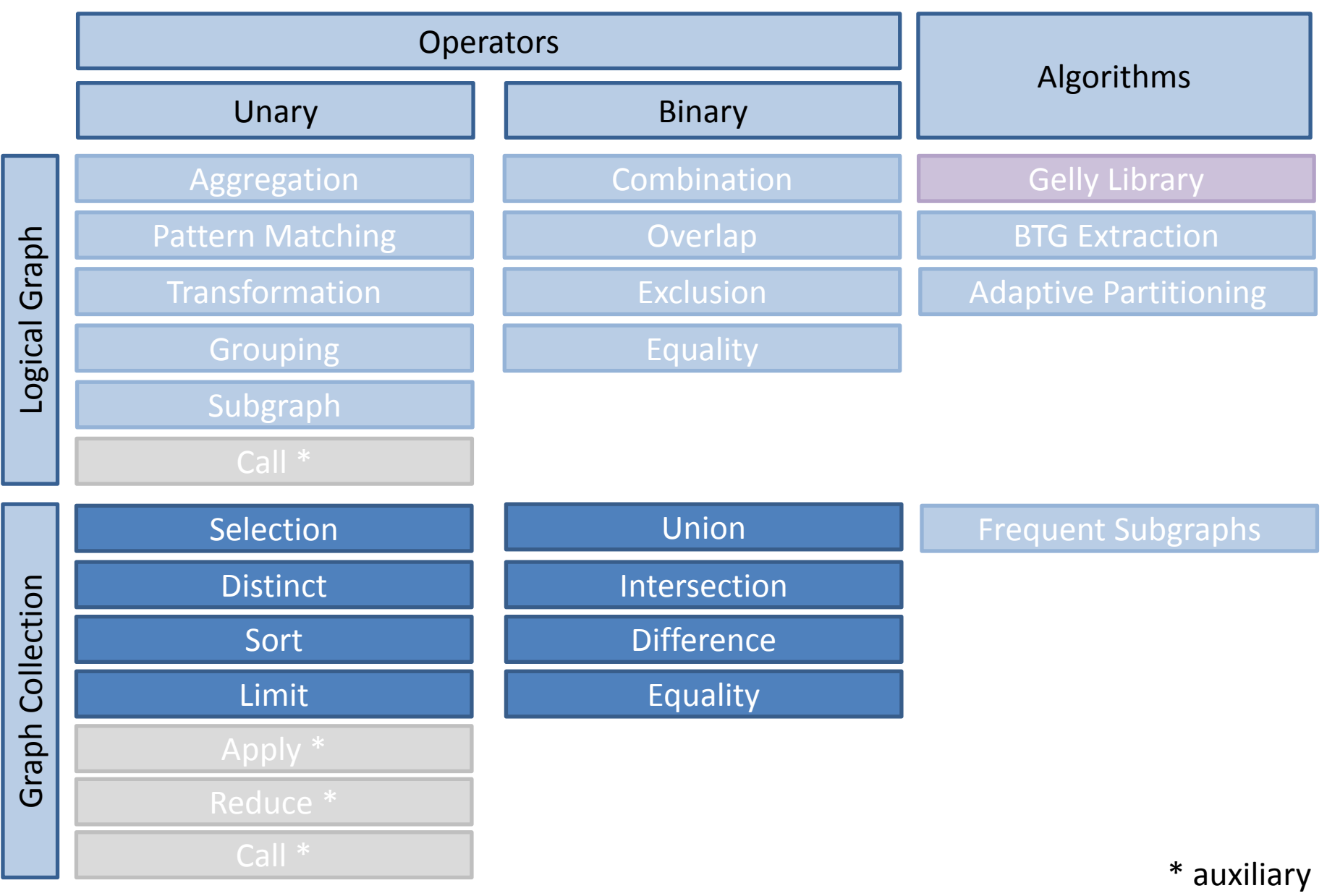

#### Selection

1:  $resultColl = db.G[0,1,2].select((g => g['vertexCount") > 3))$ 

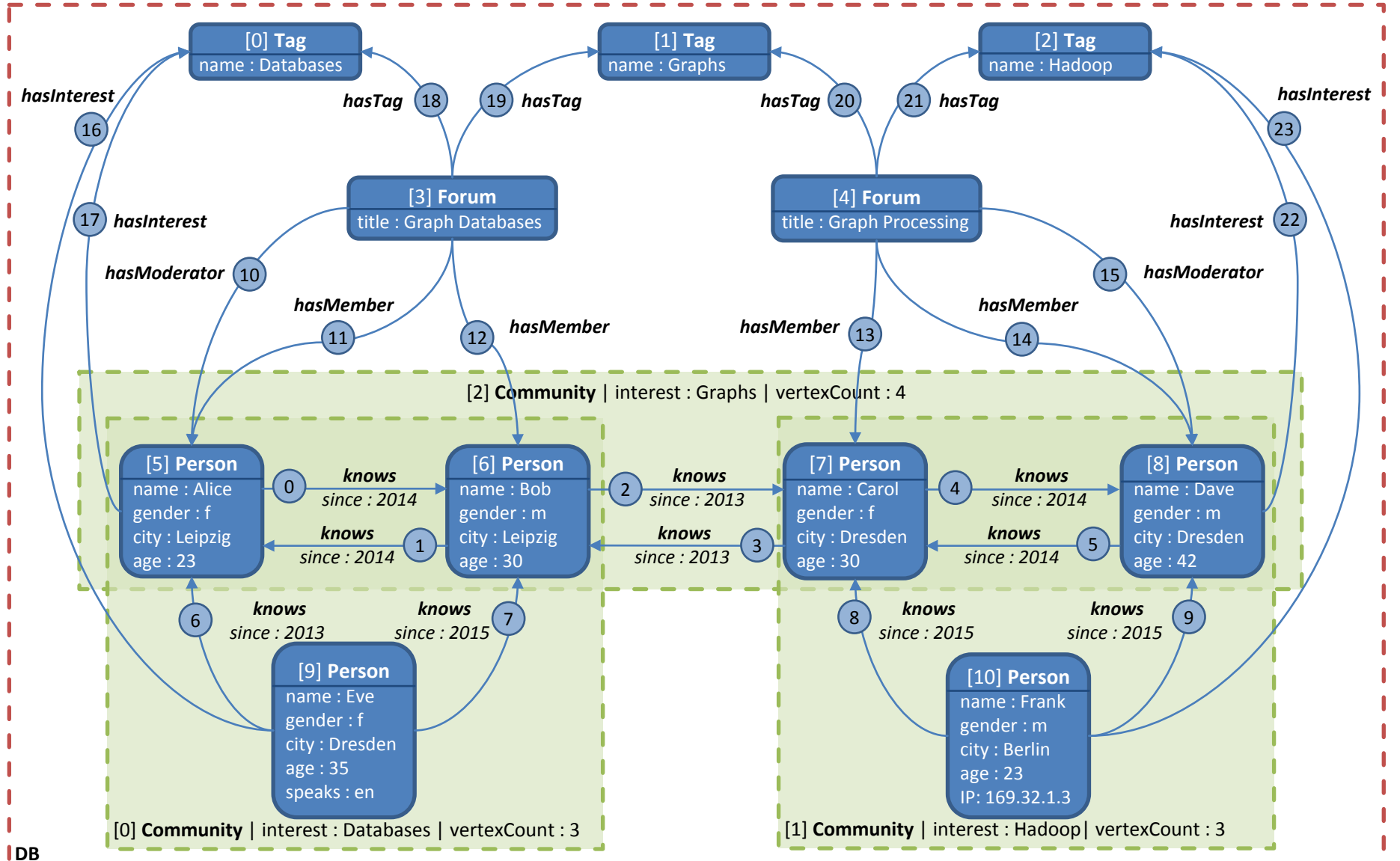

# Selection

1: resultColl = db.G[0,1,2].**select**((g => g["vertexCount"] > 3))

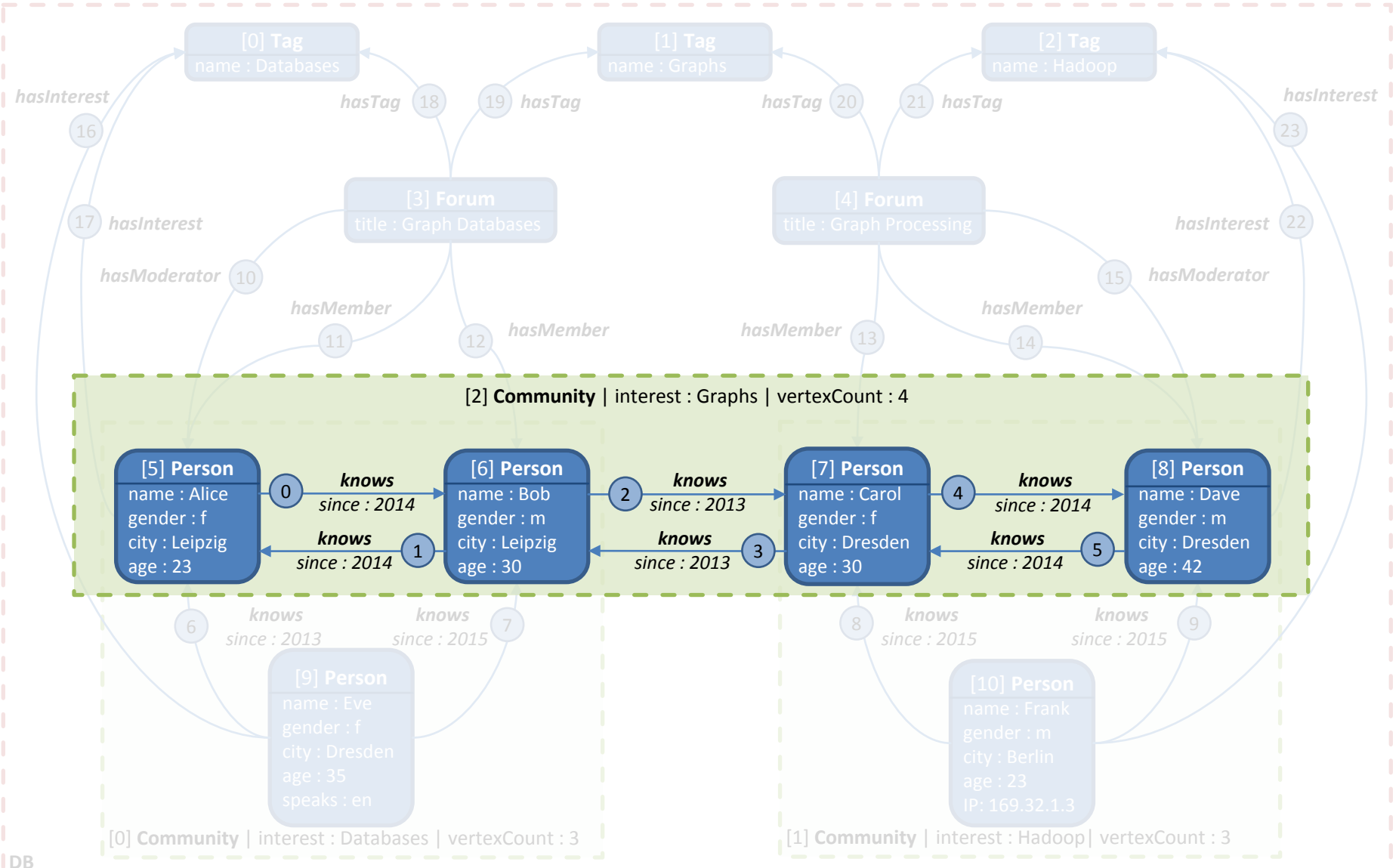

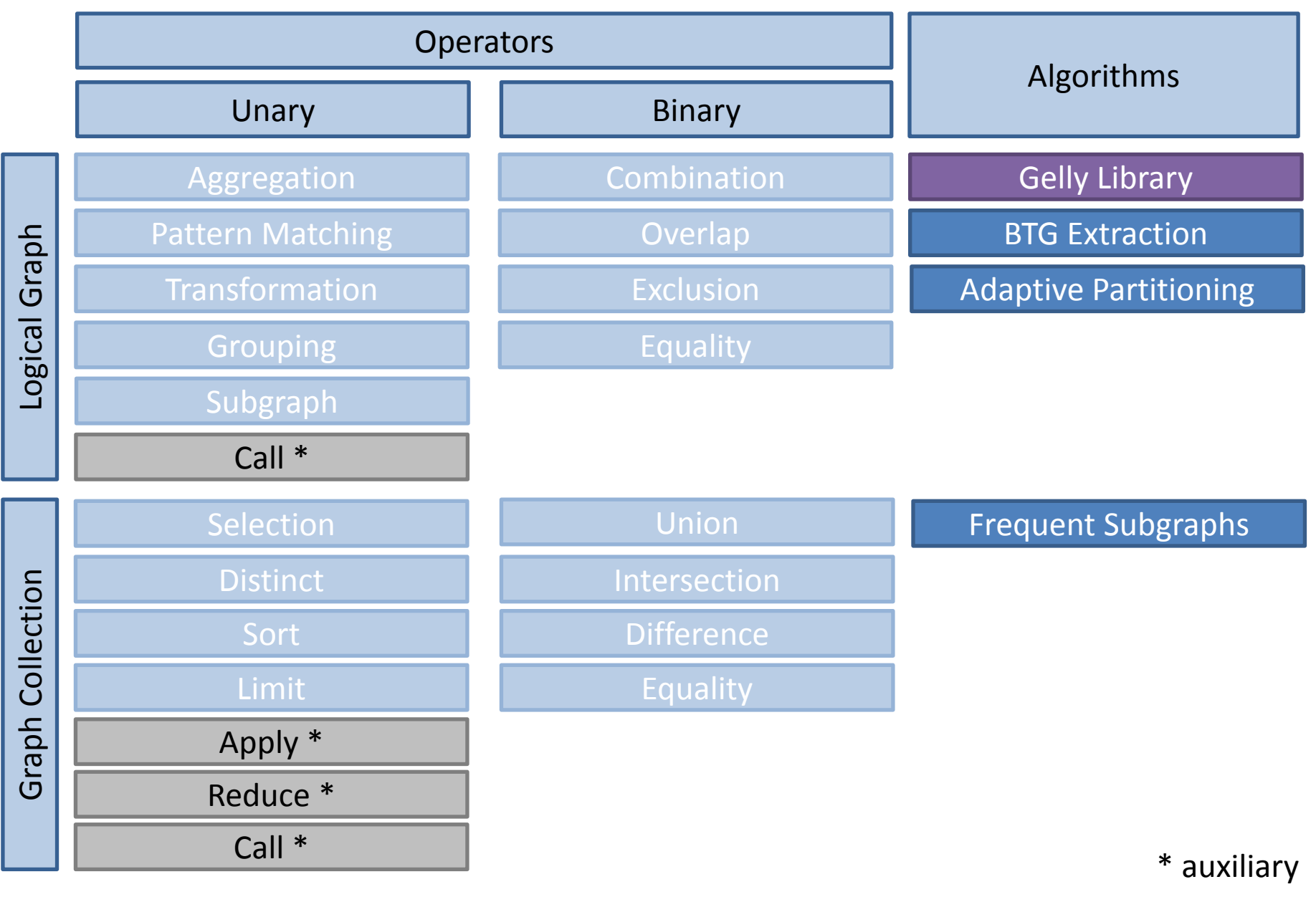

# Apache Flink

# Apache Flink

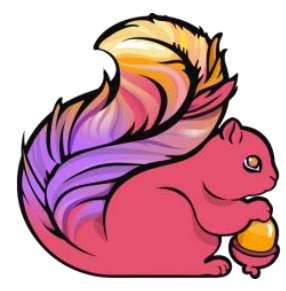

"Streaming Dataflow Engine that provides

- *data distribution*,
- *communication*,
- and *fault tolerance*

for distributed computations over data streams."

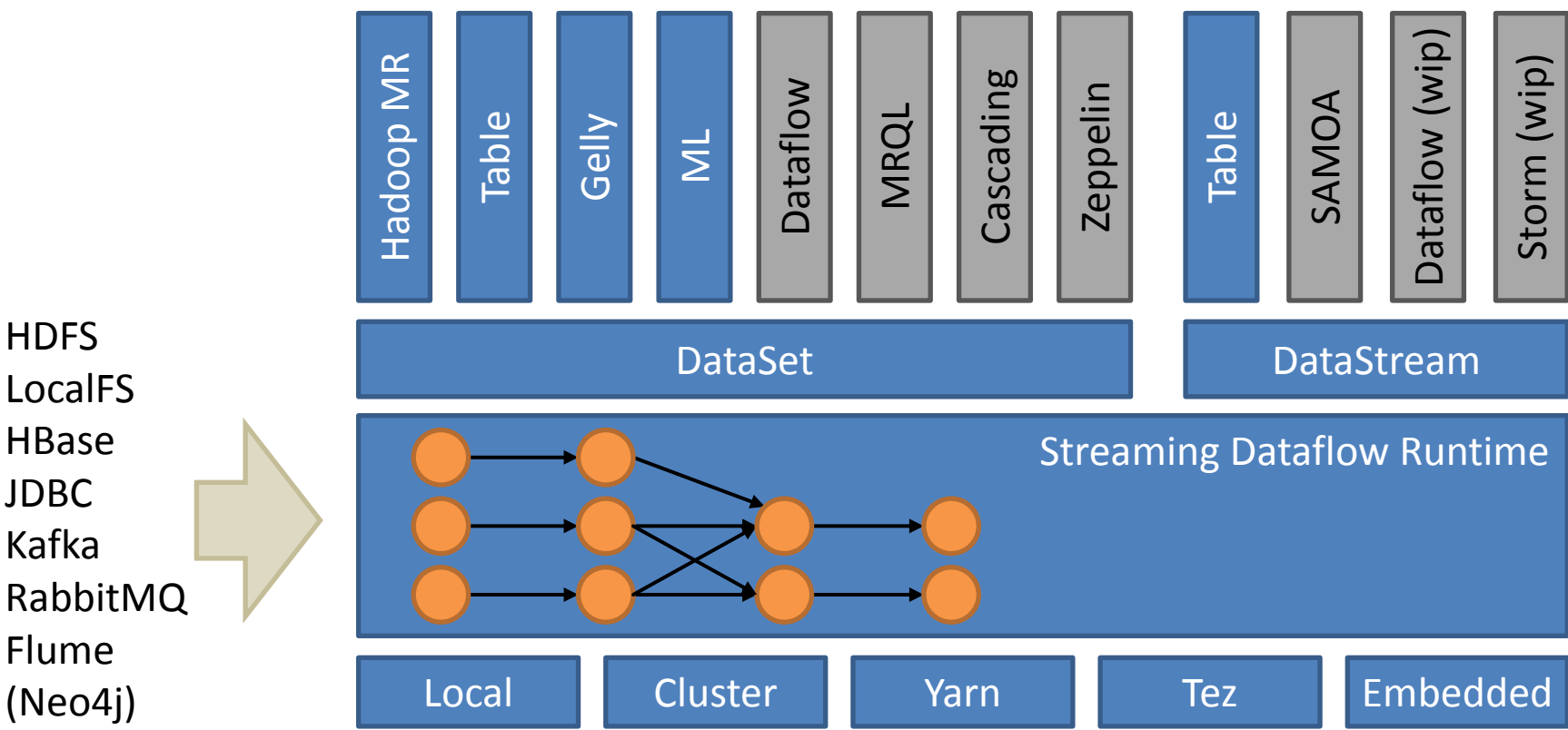

http://www.slideshare.net/robertmetzger1/apache-flink-meetup-munich-november-2015-flink-overview-architecture-integrations-and-use-case

# Apache Flink – DataSet API

- 
- **DataSet** := Distributed Collection of Data
- 
- 
- **Transformation** := Operation applied on DataSet
- **Fink Program** := Composition of Transformations

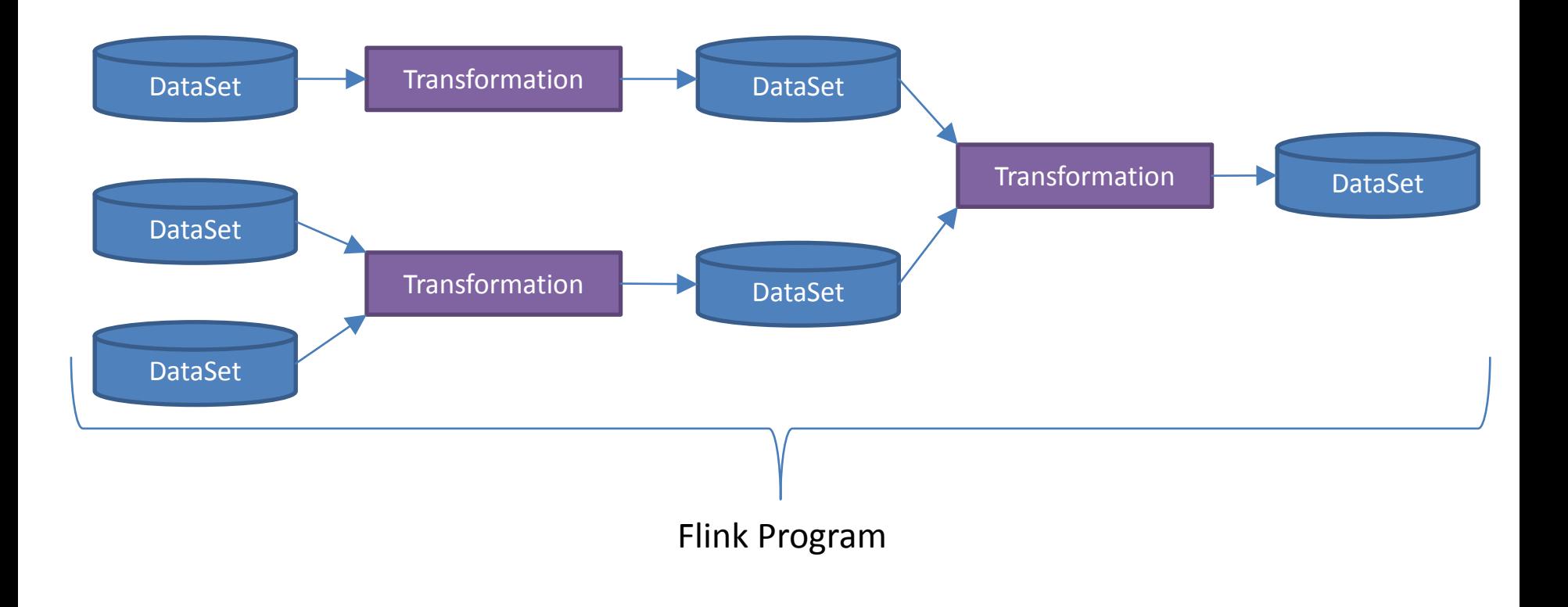

# Apache Flink – DataSet Transformations

- aggregate
- **E** coGroup
- **E** cross
- **distinct**
- $\blacksquare$  filter
- $\blacksquare$  first-N
- flatMap
- **E** groupBy
- $\blacksquare$  join
- **E** leftOuterJoin
- rightOuterJoin
- **FillOuterJoin**
- map
- mapPartition
- **P** project
- **n** reduce
- **F** reduceGroup
- **union**
- **u** iterate
- iterateDelta

# The "Hello World" of Big Data – Word Count

```
1: ExecutionEnvironment env = ExecutionEnvironment.getExecutionEnvironment();
2: 
3: DataSet<String> text = env.fromElements( // or env.readTextFile(,,hdfs://...")
4: ... He who controls the past controls the future.",
5: S. The who controls the present controls the past.");
6:
 7: DataSet<Tuple2<String, Integer>> wordCounts = text
8: .flatMap(new LineSplitter()) // splits the line and outputs (word, 1) tuples
 9: .groupBy(0)
10: .sum(1);
11:
12: wordCounts.print(); // trigger execution
```
"He who controls the past controls the future." "He who controls the present controls the past."

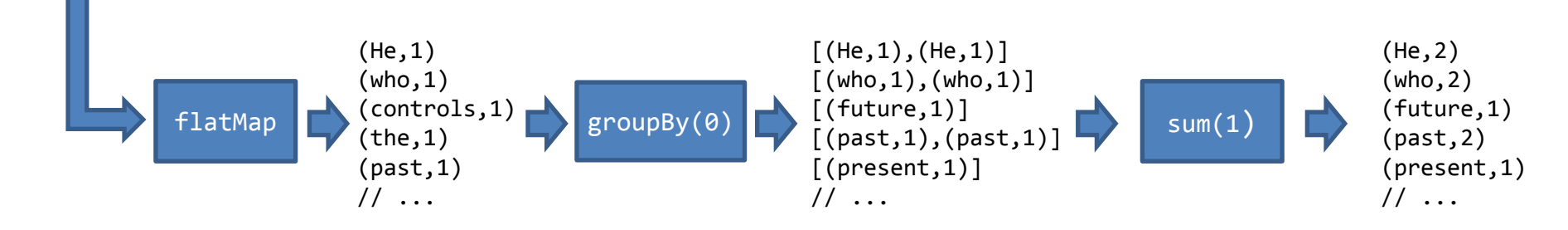

#### EPGM on Apache Flink

#### EPGM on Apache Flink – User facing API

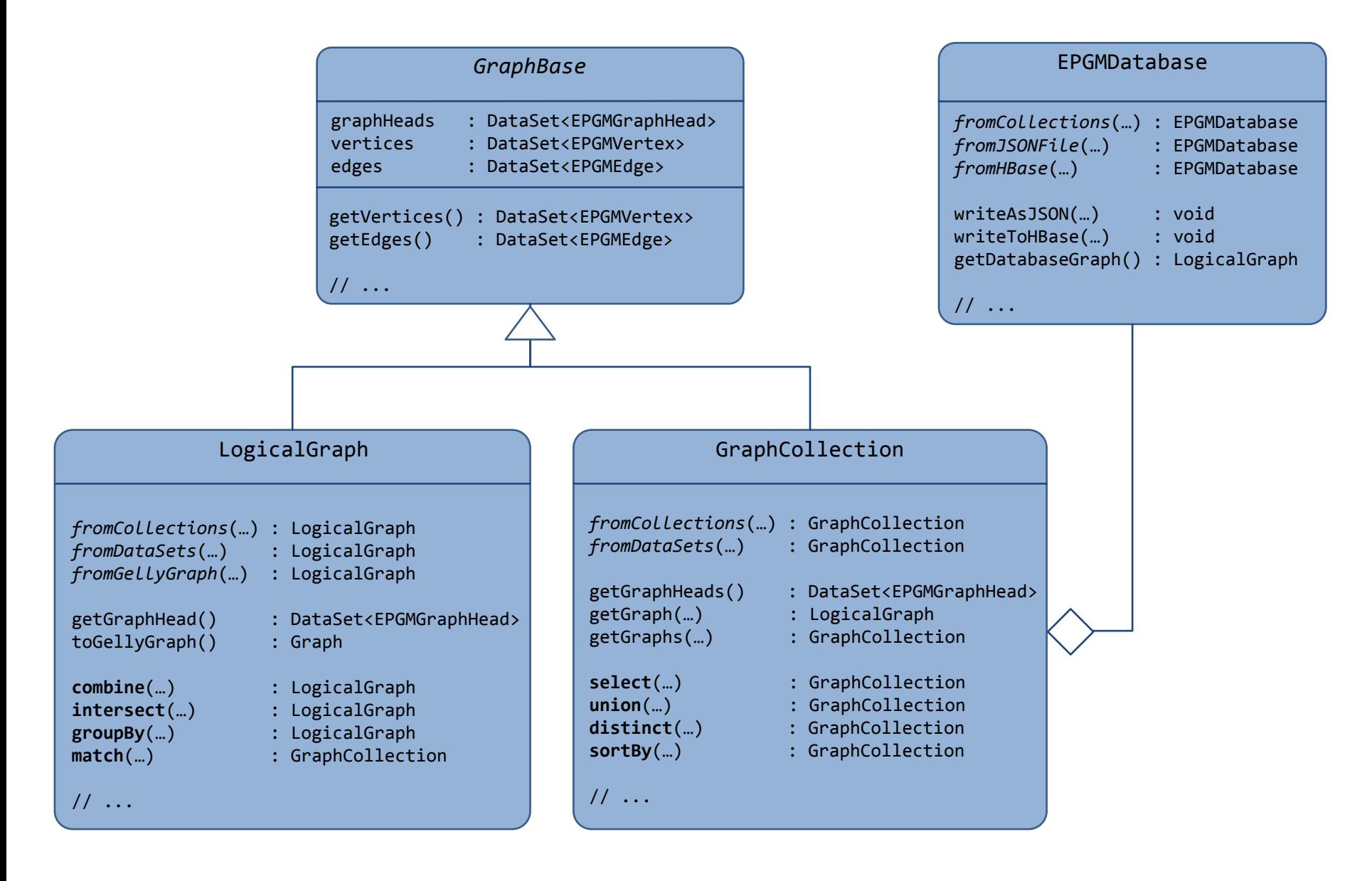

# EPGM on Apache Flink – DataSets

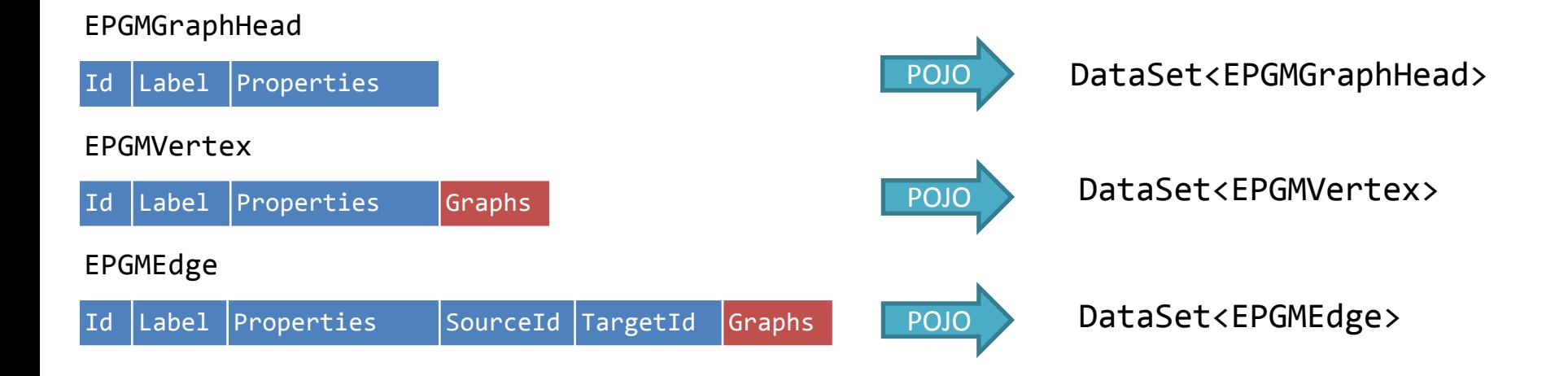

#### EPGMVertex

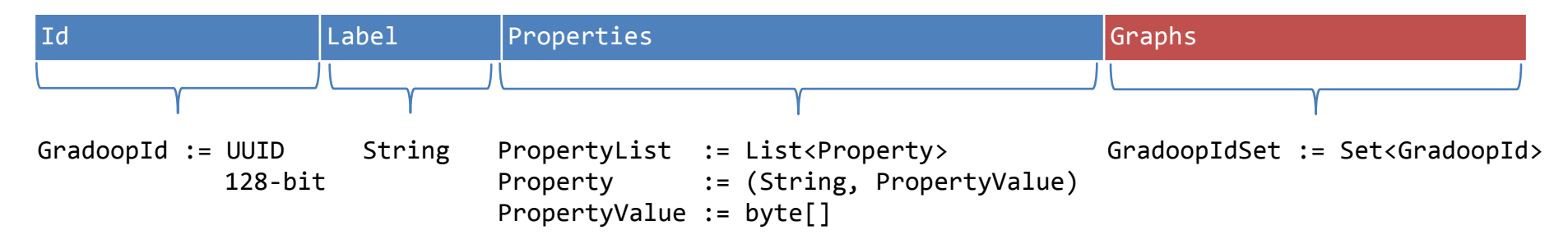

#### EPGM on Apache Flink – Exclusion

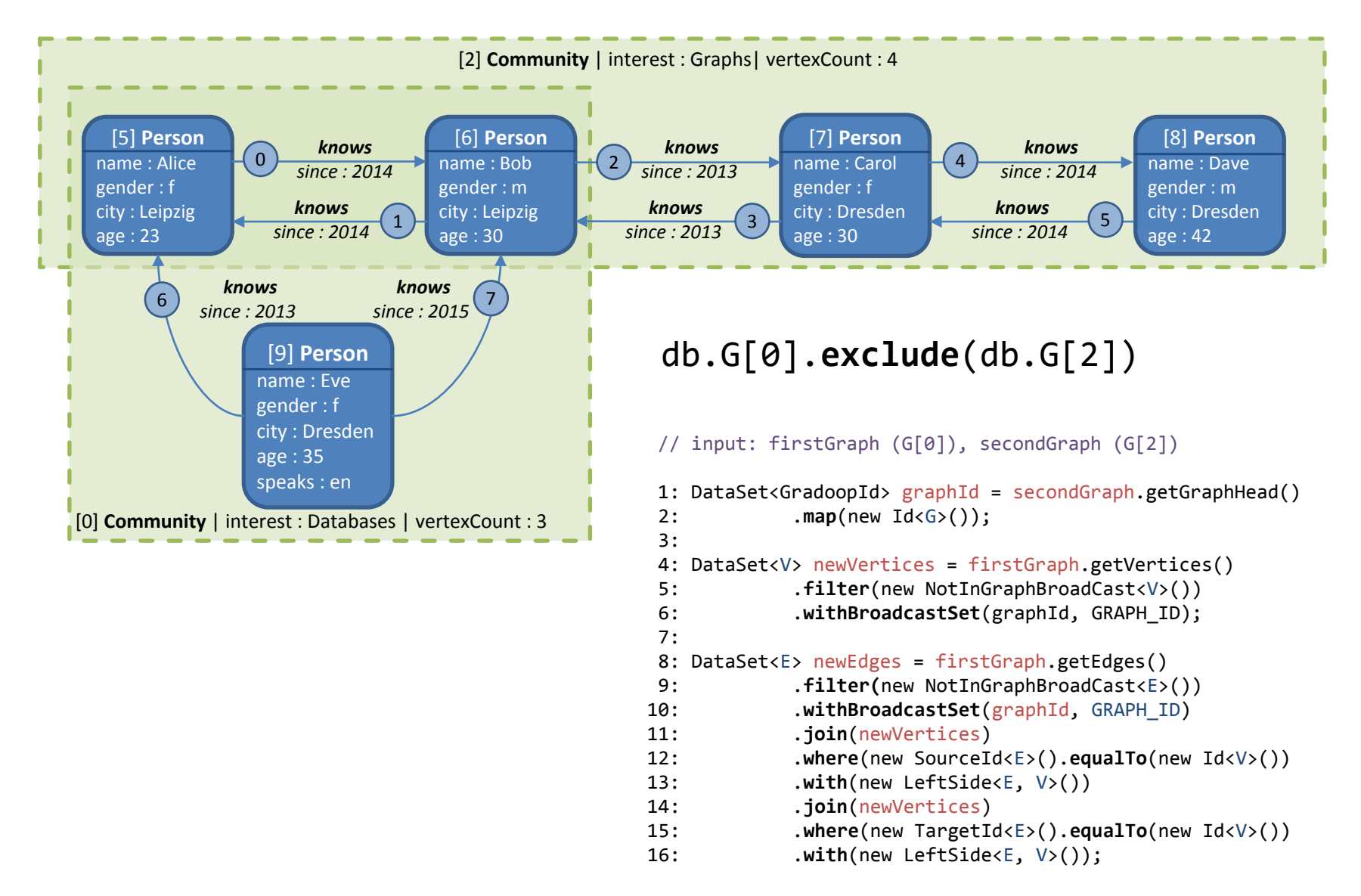

#### EPGM on Apache Flink – Exclusion

#### $graphId =$ secondGraph.getGraphHead()

.**map**(new Id<G>());

```
newVertices = 
    firstGraph.getVertices()
```
.**filter**(new NotInGraphBroadCast<V>()) .**withBroadcastSet**(graphId, GRAPH\_ID);

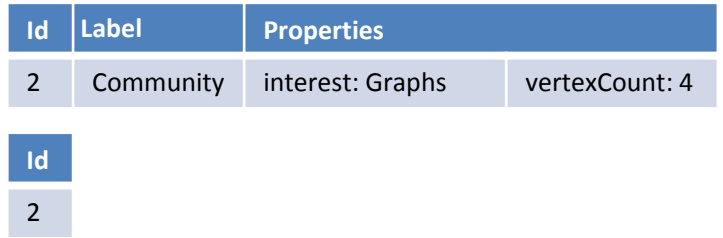

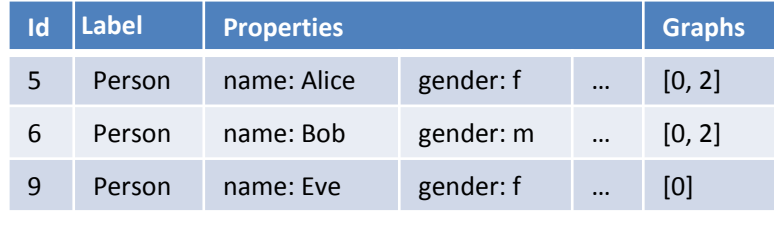

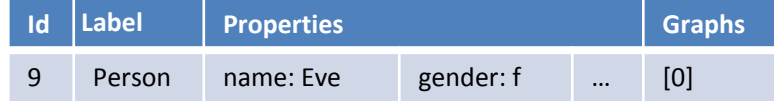

# EPGM in Apache Flink – Exclusion

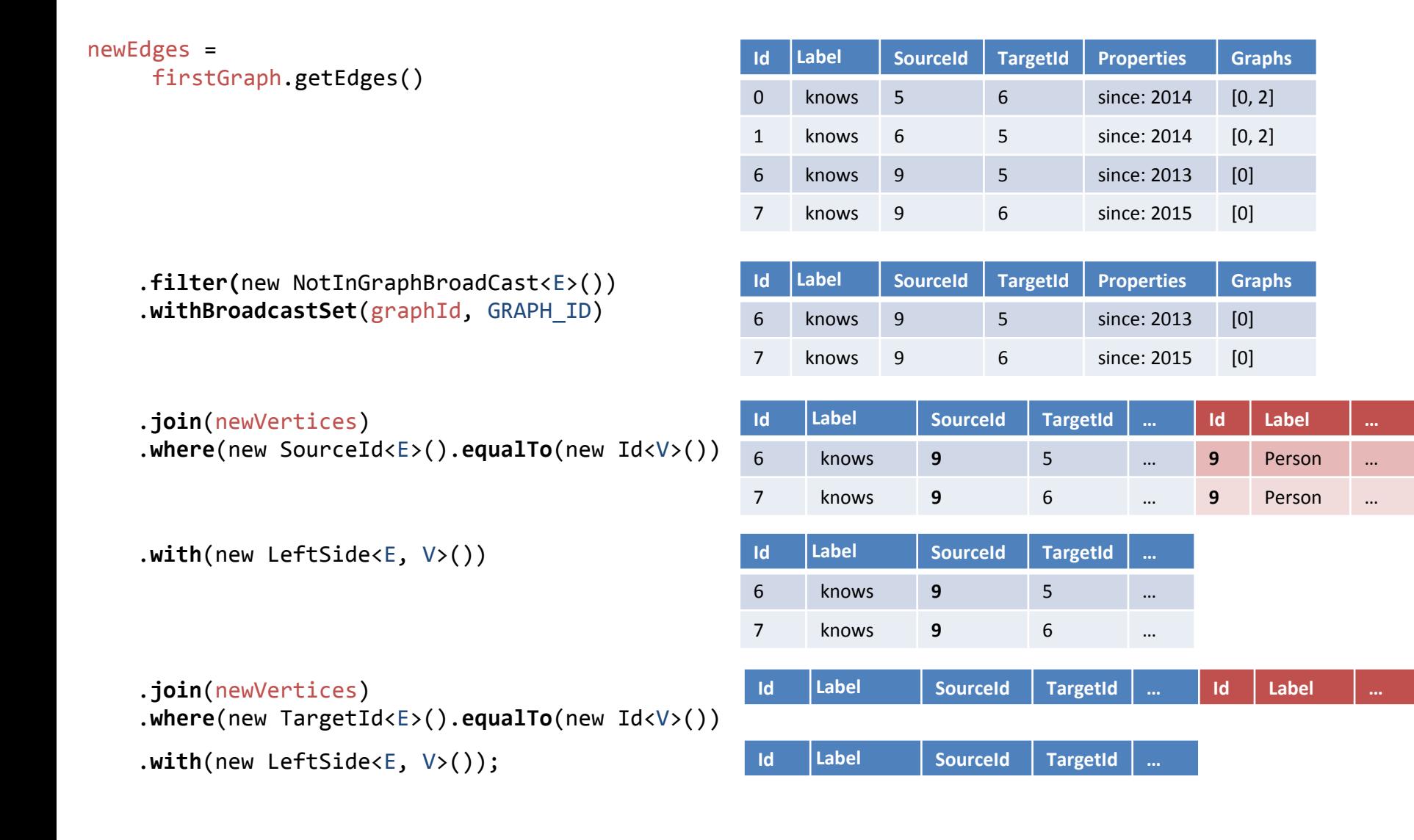

#### Social Network Example

# LDBC Social Network Data

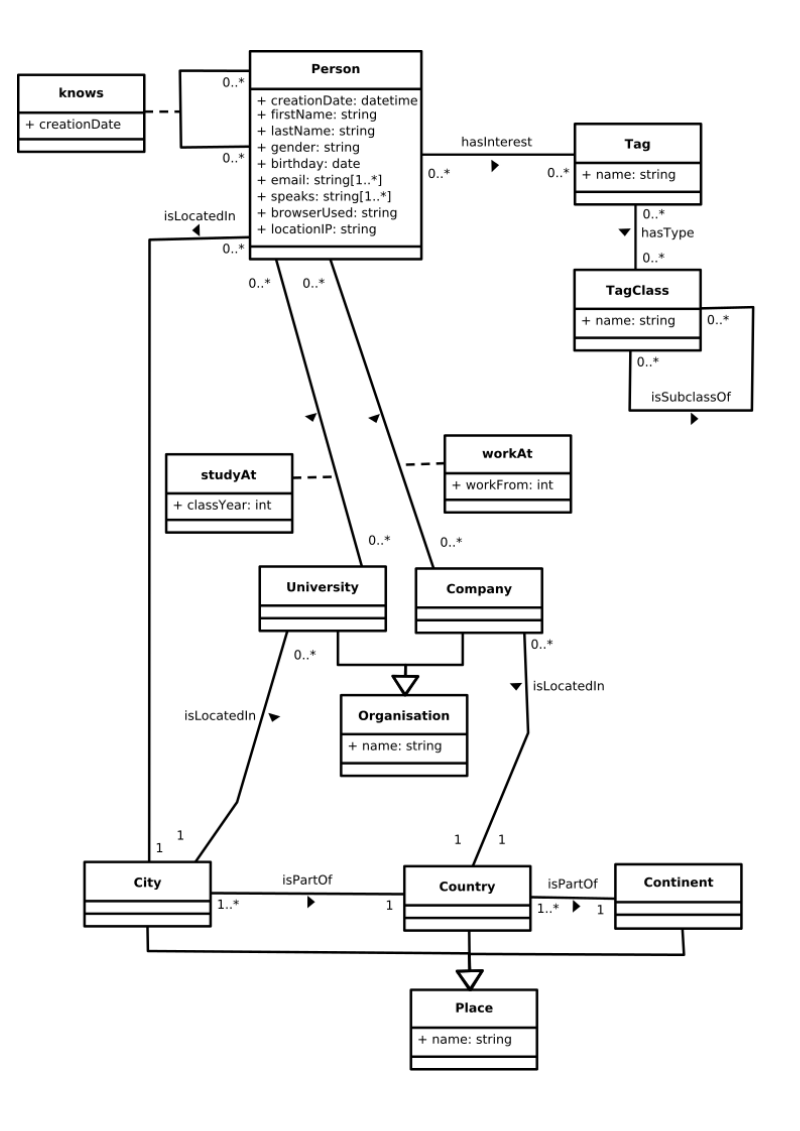

http://ldbcouncil.org/

# LDBC Social Network Data

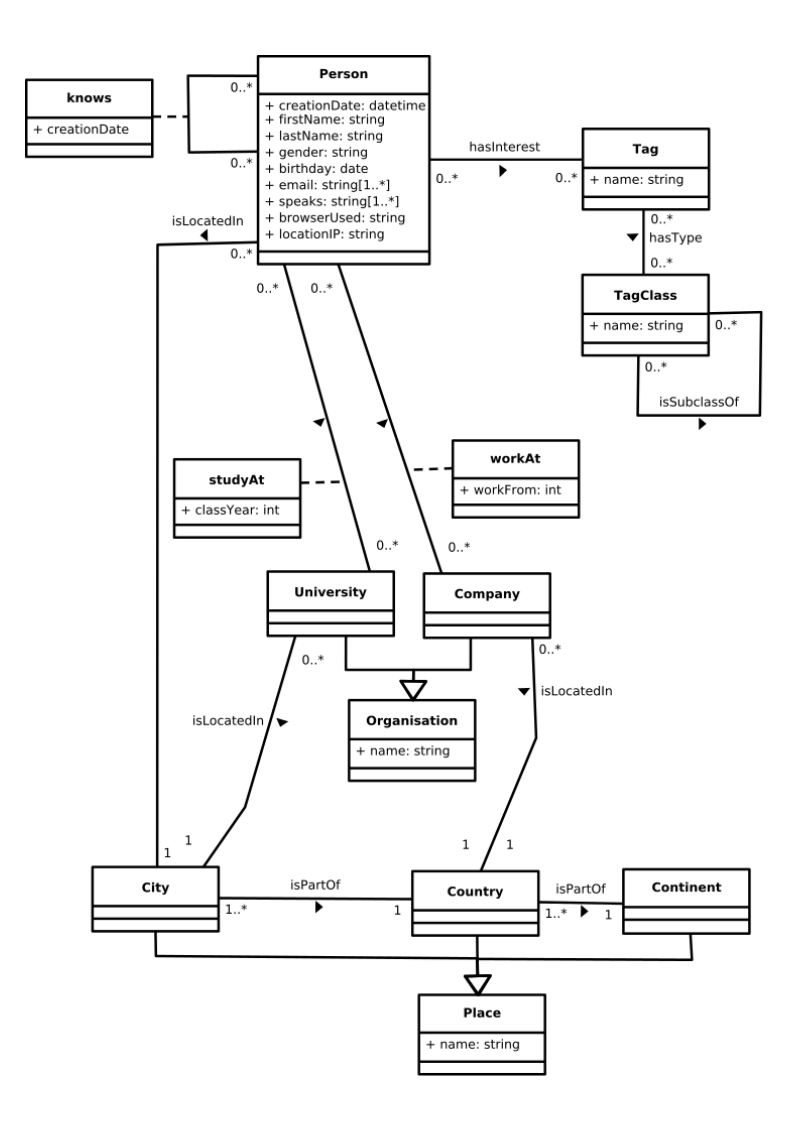

```
socialNetwork
 .subgraph(
  (v \Rightarrow v \cdot \text{label} == 'Person'),(e \Rightarrow e \cdot label == 'knows')).transform(
  (gIn, gOut \Rightarrow gOut = gIn),(vIn, vOut \Rightarrow fvOutu.label = vInu.label,
   vOut['city'] = vIn['city'] vOut['gender'] = vIn['gender']
   vOut['key'] = vIn['birthday']),
  (eIn, eOut) \Rightarrow eOutuA = eInuA + b.callForCollection(:LabelPropagation, ['key', 4])
 apply(g \Rightarrowg.aggregate('vertexCount', (h => |h.V|))
 .select(g => g['vertexCount'] > 50000)
 reluce(g, h \Rightarrow g.combine(h)).groupBy(
  ['city','gender'], (superVertex, vertices =>
    superVertex['count'] = |vertices|),
  [], (superEdge, edges =>
    superEdge['count'] = |edges|)
 \texttt{.aggregate}('vCount', (g \Rightarrow |g.V|))\texttt{.aggregate}(\text{`eCount}\cdot, \text{ (g =>} |g,E|))
```
# LDBC Social Network Data

```
eturn socialNetwork.
// 1) extract subgraph
subgraph((v) \rightarrow \{return v.getLabel().equals(person);
\}, (e) \rightarrow { return e.getLabel().equals(knows); })
// 2) project to necessary information
.transform(
   return gIn;
      vOut.setLabel(vIn.getLabel());
      vOut.setProperty(city, vIn.getPropertyValue(city));
      vOut.setProperty(gender, vIn.getPropertyValue(gender));
      vOut.setProperty(label, vIn.getPropertyValue(birthday));
      return vOut:
      eOut.setLabel(eIn.getLabel());
      return eOut:
\overline{3}// 3a) compute communities
.callForGraph(
  new GellyLabelPropagation<GraphHeadPojo, VertexPojo, EdgePojo>(
    maxIterations, label))
// 3b) separate communities
.splitBy(label)
// 4) compute vertex count per community
.apply(new ApplyAggregation<>(
    vertexCount, new VertexCount<GraphHeadPojo, VertexPojo, EdgePojo>()))
// 5) select graphs with more than minClusterSize vertices
\texttt{.select}((g) \rightarrow \{return g.getPropertyValue(vertexCount).getLong() > minClusterSize;
\mathbb{E}// 6) reduce filtered graphs to a single graph using combination
.reduce(new ReduceCombination<GraphHeadPojo, VertexPojo, EdgePojo>())
// 7) group that graph by vertex properties
.groupBy(Lists.newArrayList(city, gender))
// 8a) count vertices of grouped graph
.aggregate(
  vertexCount, new VertexCount<GraphHeadPojo, VertexPojo, EdgePojo>())
// 8b) count edges of grouped graph
.aggregate(
  edgeCount, new EdgeCount<GraphHeadPojo, VertexPojo, EdgePojo>());
```

```
socialNetwork
 .subgraph(
  (v \Rightarrow v \cdot \text{label} == 'Person'),(e \Rightarrow e \cdot label == 'knows')).transform(
  (gIn, gOut \Rightarrow gOut = gIn),(vIn, vOut \Rightarrow fvOutu.label = vInu.label.
    vOut['city'] = vIn['city']
    vOut['gender'] = vIn['gender']
   vOut['key'] = vIn['birthday']),
  (\text{eIn, eOut}) \Rightarrow \text{eOut.label} = \text{eIn.label}).callForCollection(:LabelPropagation, ['key', 4])
 apply(g \Rightarrowg.aggregate('vertexCount', (h => |h.V|))
 .select(g => g['vertexCount'] > 50000)
 reluce(g, h \Rightarrow g.combine(h)).groupBy(
  ['city','gender'], (superVertex, vertices =>
    superVertex['count'] = |vertices|),
  [], (superEdge, edges =>
    superEdge['count'] = |edges|)
 \texttt{.aggregate}('vCount', (g \Rightarrow |g.V|))\texttt{.aggregate}(\text{`eCount}\cdot, \text{ (g =>} |g,E|))
```
# Benchmark Results

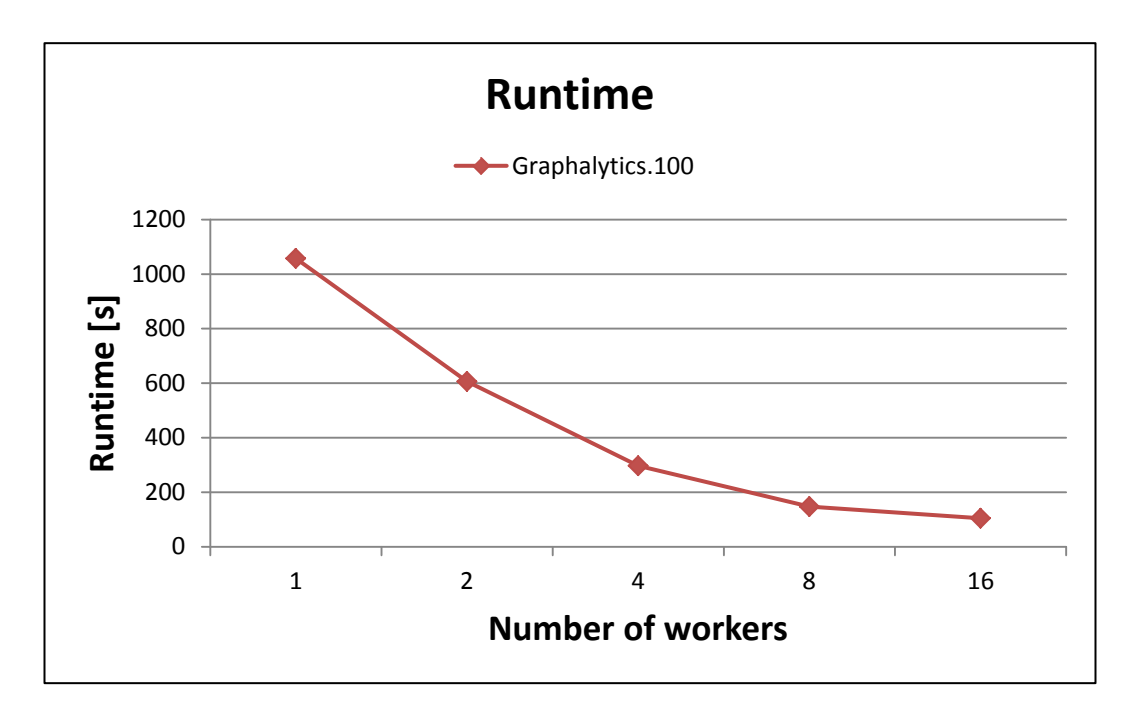

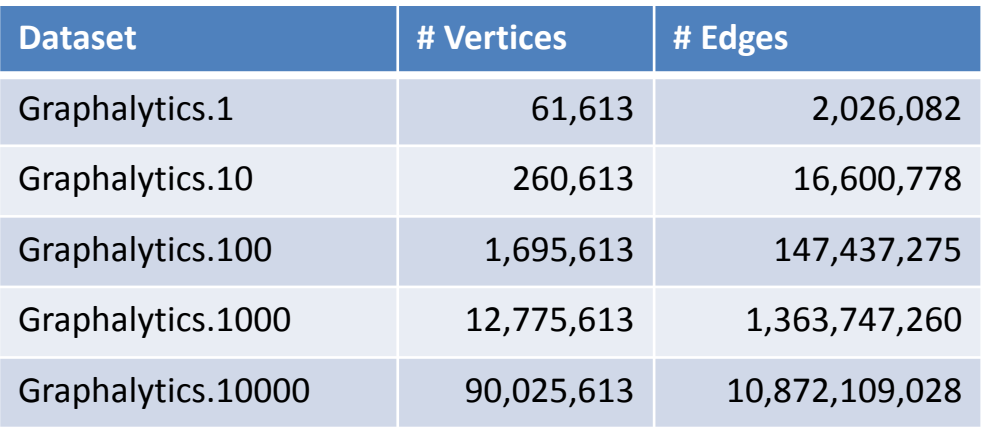

- 16x Intel(R) Xeon(R) 2.50GHz (6 Cores)
- **16x 48 GB RAM**
- **1 Gigabit Ethernet**
- Hadoop 2.6.0
- **Flink 1.0-SNAPSHOT** 
	- **slots (per worker)** 12
	- jobmanager.heap.mb 2048
	- taskmanager.heap.mb 40960

# Benchmark Results

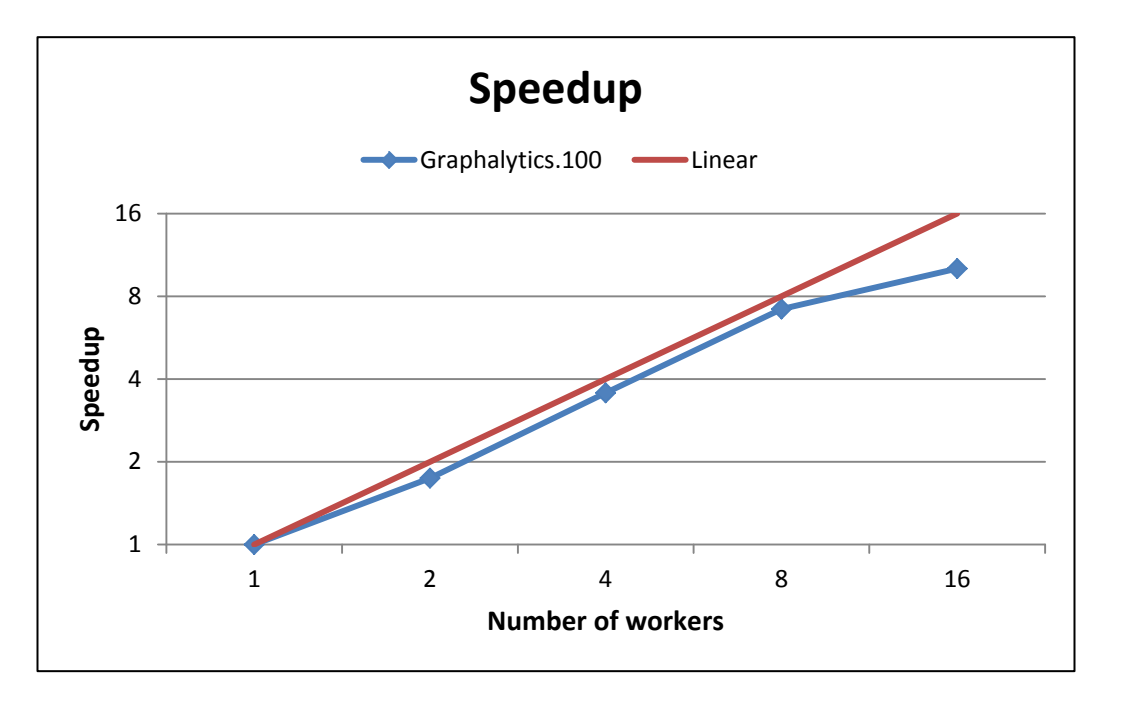

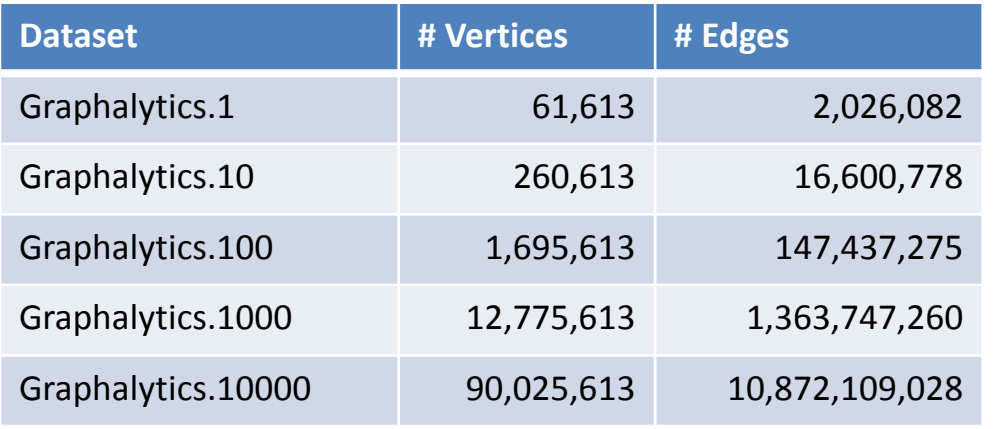

- 16x Intel(R) Xeon(R) 2.50GHz (6 Cores)
- **16x 48 GB RAM**
- 1 Gigabit Ethernet
- Hadoop 2.6.0
- **Flink 1.0-SNAPSHOT** 
	- **slots (per worker)** 12
	- jobmanager.heap.mb 2048
	- taskmanager.heap.mb 40960

# Benchmark Results

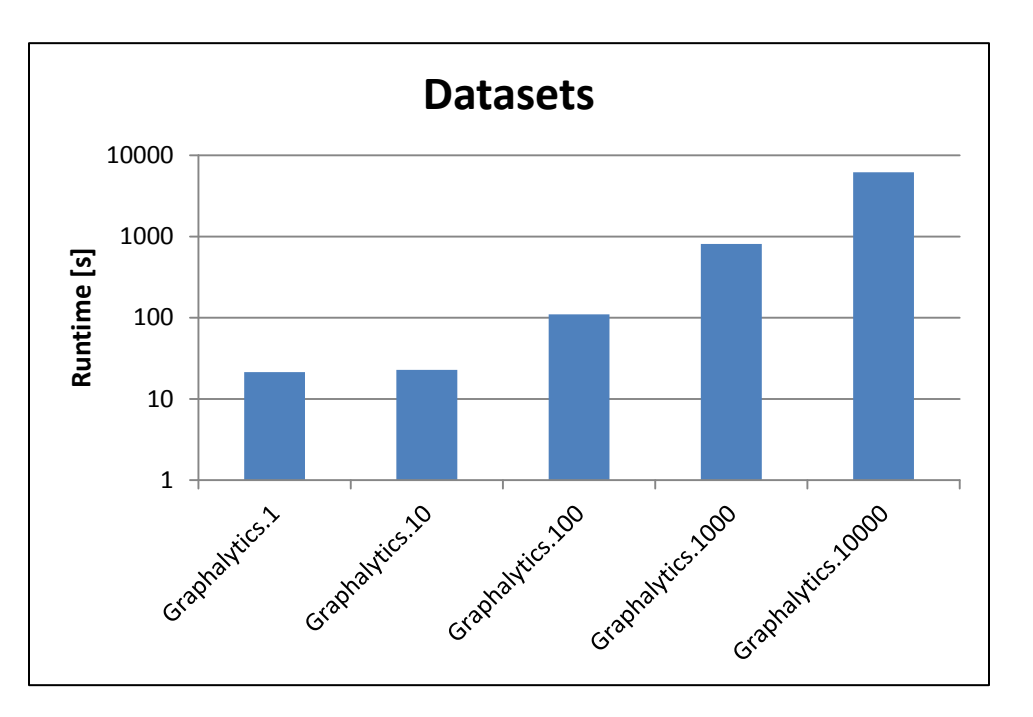

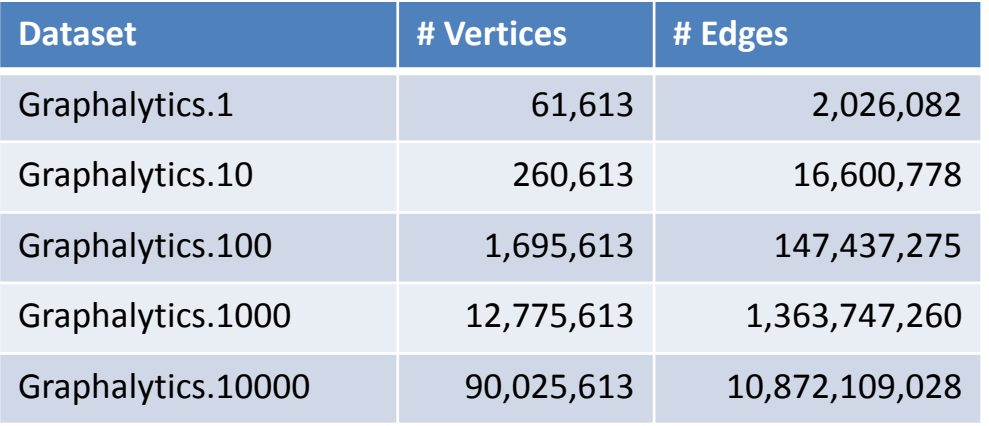

- 16x Intel(R) Xeon(R) 2.50GHz (6 Cores)
- **16x 48 GB RAM**
- **1 Gigabit Ethernet**
- Hadoop 2.6.0
- **Flink 1.0-SNAPSHOT** 
	- **slots (per worker)** 12
	- jobmanager.heap.mb 2048
	- taskmanager.heap.mb 40960

#### Current State & Future Work

#### Current State

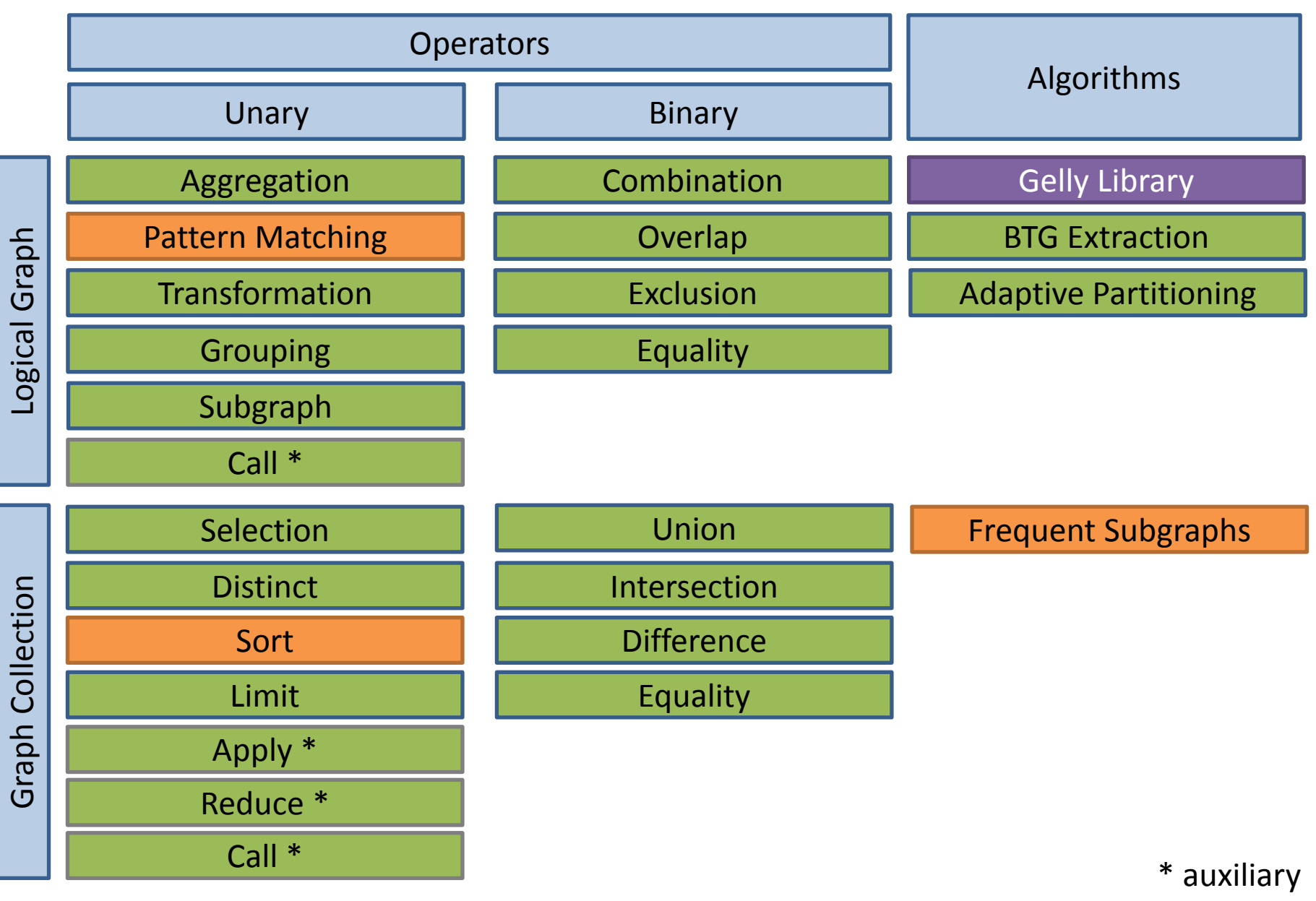

# Current State

- 0.0.1 First Prototype (May 2015)
	- Hadoop MapReduce and Giraph for operator implementations
	- Too much complexity
	- **Performance loss through serialization in HDFS/HBase**
- 0.0.2 Using Flink as execution layer (June 2015)
	- Basic operators
- 0.1 December 2015
	- System-side identifiers (UUID)
	- **IMPROVED property handling**
	- More operator implementations (e.g., Equality, Bool operators)
	- Code refactoring
- 0.2-SNAPSHOT
	- Graph Pattern Matching
	- **Filter Subgraph Mining**
	- Memory optimization (96-bit ID, Dictionary Encoding, ...)
	- **Tuple Implementation**

# Contributions to Flink

- FLINK-2411 Add basic graph summarization algorithm
- FLINK-2590 DataSetUtils.zipWithUniqueID creates duplicate Ids
- FLINK-2905 Add intersect method to Graph class
- FLINK-2910 Combine tests for binary graph operators
- *FLINK-2941 Implement a neo4j - Flink/Gelly connector*
- FLINK-2981 Update README for building docs
- FLINK-3064 Missing size check in GroupReduceOperatorBase leads to NPE
- FLINK-3118 Check if MessageFunction implements ResultTypeQueryable
- FLINK-3122 Generalize value type in LabelPropagation
- *FLINK-3272 Generalize vertex value type in ConnectedComponents*
- Flink Forward (October 2015)
- Meetup Big Data Usergroup Saxony (December 2015)

# Contributions welcome!

- Code
	- **•** Operator implementations
	- **Performance Tuning**
	- Extend HBase Storage
- **People** 
	- Bachelor / Master Thesis
	- **Open PhD positions in Leipzig, Germany**
- **Publicianal Analytical Property** 
	- We are researchers, we assume ...

#### Thank you!

www.gradoop.com

https://flink.apache.org http://ldbcouncil.org/

http://dbs.uni-leipzig.de/file/GradoopTR.pdf http://dbs.uni-leipzig.de/file/biiig-vldb2014.pdf

https://github.com/dbs-leipzig/gradoop https://github.com/s1ck/gdl https://github.com/s1ck/ldbc-flink-import https://github.com/s1ck/flink-neo4j

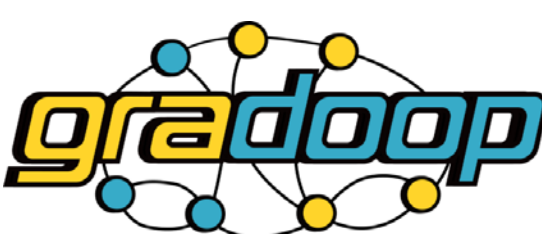

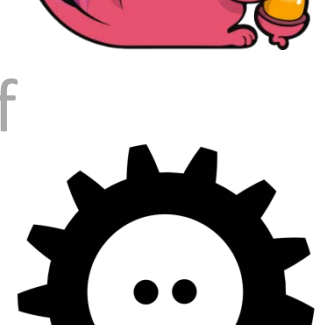

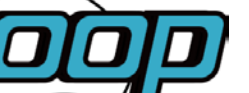

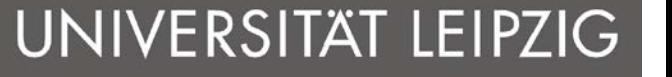

**Brussels**